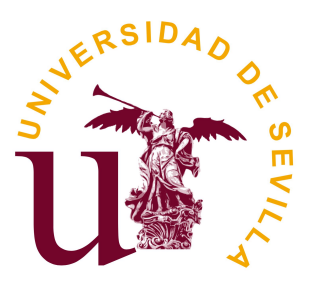

Universidad de Sevilla

Escuela Politécnica Superior de **Sevilla** 

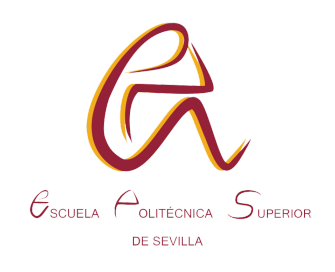

Trabajo de Fin de Grado

en Ingeniería en Diseño Industrial y Desarrollo del Producto

**Diseño de la Feria de Muestras Virtual y Sello de Calidad de**

# **Torreblanca Verde**

Autor: Fabio Hernández Durán

Tutores: María del Carmen Morón Romero

Julián Lebrato Martínez

Sevilla, septiembre 2020

Trabajo de Fin de Grado

en Ingeniería en Diseño Industrial y Desarrollo del Producto

**Diseño de la Feria de Muestras Virtual y Sello de Calidad de**

## **Torreblanca Verde**

Autor: Fabio Hernández Durán

Tutores: María del Carmen Morón Romero

Julián Lebrato Martínez

Universidad de Sevilla

Escuela Politécnica Superior

Sevilla, septiembre 2020

#### <span id="page-4-0"></span>**RESUMEN**

En este proyecto se realiza, por una parte, una propuesta de accesibilidad y naturalización de los comercios del barrio de Torreblanca de Sevilla mediante la creación del Sello de Calidad de Torreblanca Verde, partiendo de su contexto social para generar oportunidades, desarrollar el barrio y atraer clientes.

Como parte de ese desarrollo se genera, por otra parte, la Feria de Muestras Virtual como un espacio de exposición y compra en línea para potenciar a los negocios en la web, llevarlos más allá de sus límites geográficos y estimular su economía.

En ambos casos se trata de generar una imagen de marca que ayude a impulsar la ya creada por las actuaciones de Torreblanca Verde, y en definitiva creando vínculos que fomenten el comercio de proximidad existente.

Para finalizar se realiza una experiencia piloto de ambas propuestas para un mismo establecimiento.

#### <span id="page-5-0"></span>**ABSTRACT**

In this project an accessibility and naturalization proposal for the stores of Torreblanca, a neighborhood in Seville, is made by the creation of "Sello de Calidad de Torreblanca Verde", a quality sign that promotes social opportunities and develops the neighborhood by attracting clients.

As a part of that development we design "Feria de Muestras Virtual", an online portal for exposing the products of our stores and where you can buy them. Through the web site we try to improve the business to expand it beyond their geographic limits and get a better economy.

In both cases we try to generate a brand identity to improve our experience and the image we have already created with the "Torreblanca Verde" actuations, so we get links to encourage the proximity commerce that exists.

To conclude, an experimental experience is made to prove both proposals at the same store.

# <span id="page-6-0"></span>**PALABRAS CLAVE**

Torreblanca Verde

Accesibilidad

Sello de Calidad

Feria de Muestras Virtual

Comercio

Desarrollo social y económico

# <span id="page-7-0"></span>**ÍNDICE**

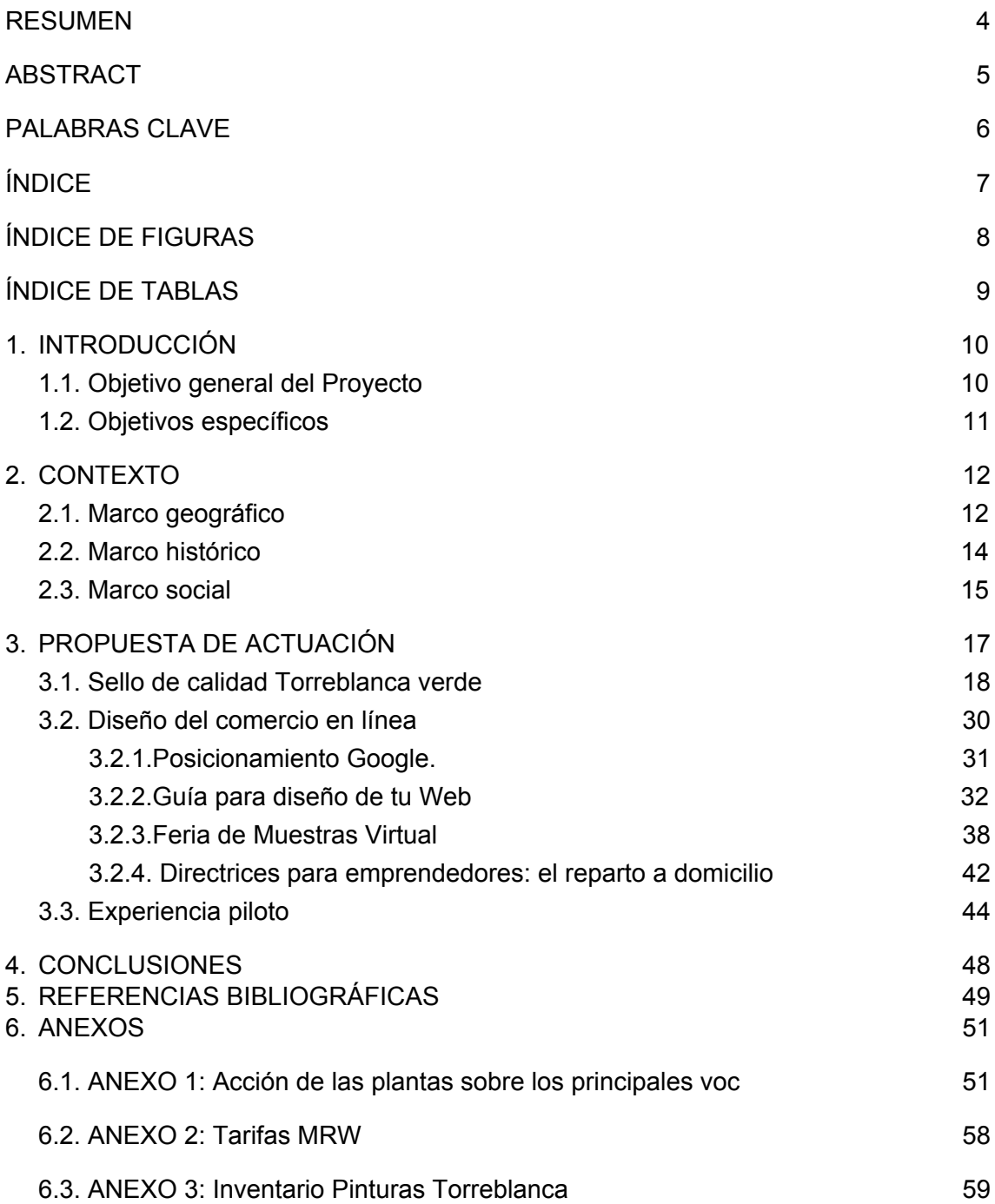

#### <span id="page-8-0"></span>**ÍNDICE DE FIGURAS**

Figura 1. Ubicación de Torreblanca dentro de la geografía de la ciudad de Sevilla.

- Figura 2. Distribución de Torreblanca.
- Figura 3. Ejemplo de certificado de nivel básico.
- Figura 4. Ejemplo de certificado de nivel medio.
- Figura 5. Ejemplo de certificado de nivel avanzado.
- Figura 6. Etiqueta de nivel básico.
- Figura 7. Etiqueta de nivel medio.
- Figura 8. Etiqueta de nivel avanzado.
- Figura 9. Herramienta añadir sección 1.
- Figura 10. Herramienta añadir sección 2.
- Figura 11. Herramienta añadir contenido.
- Figura 12. Sección de servicios.
- Figura 13. Botón.
- Figura 14. Menú páginas.
- Figura 15. Subpáginas.
- Figura 16. Creación de un nuevo producto.
- Figura 17. Gestión de existencias.
- Figura 18. Variantes.
- Figura 19. Isologo Feria de Muestras Virtual.
- Figura 20. Variantes del isologo con distintos fondos.
- Figura 21. Encabezado para la página web.
- Figura 22. Vista página web 1.
- Figura 23. Vista página web 2.
- Figura 24. Información sobre la tienda online.
- Figura 25. Métodos de envío.

.

Figura 26. Edición del método de envío.

#### <span id="page-9-0"></span>**ÍNDICE DE TABLAS**

Tabla 1. Plantas que actúan en la biodepuración del benceno.

Tabla 2. Plantas que actúan en la biodepuración del tricloroetileno.

Tabla 3. Plantas que actúan en la biodepuración del xileno.

Tabla 4. Plantas que actúan en la biodepuración del formaldehído.

Tabla 5. Plantas que actúan en la biodepuración del amoníaco.

Tabla 6. Plantas que actúan en la biodepuración del tolueno.

Tabla 7. Plantas que actúan en la biodepuración del monóxido de carbono.

Tabla 8. Plantas que actúan en la biodepuración del dióxido de carbono.

Tabla 9. Equivalencia medidas/puente por bulto.

Tabla 10. Hispalense 2019 PVP.

#### <span id="page-10-0"></span>**1.INTRODUCCIÓN**

#### <span id="page-10-1"></span>**1.1. Objetivo general del Proyecto**

La principal cuestión que concierne al proyecto es el desarrollo social del barrio sevillano de Torreblanca, generando oportunidades y una identidad propia para el barrio. Centrándonos en el desarrollo económico a través de una "Feria de Muestras" en la que nuestros comerciantes puedan mostrar sus productos y venderlos en línea y un "Sello de Calidad de Torreblanca Verde" que mejore la accesibilidad de los comercios y naturalice los mismos, aportando una buena imágen de marca a nuestra feria. El Sello de Calidad aportará a la hora de elegir el comercio tradicional, comparar o probar el producto explica esta predilección; sin embargo, la presencia en internet se hace necesaria pues los clientes también quieren informarse, leer opiniones y comentarios en una página web.

#### <span id="page-11-0"></span>**1.2. Objetivos específicos**

- Creación de una "Feria de Muestras" virtual para impulsar y poner en valor el comercio del barrio al carecer éste de un mercado de abastos tradicional.
- Impulsar el comercio de proximidad frente a las grandes superficies.
- Ayudar a las tiendas del barrio a posicionarse en la web.
- Creación del Sello de Calidad de Torreblanca Verde.
- Mejorar y potenciar unas tiendas accesibles, obteniendo así un mercado potencial en las personas con discapacidad física.
- Vender el barrio hacia el exterior e interior del mismo. Potenciar sus fortalezas, minimizando así las debilidades y el estigma hacia el barrio; y orientar a los posibles clientes a seleccionar nuestra marca y producto sobre la competencia.
- Nutrirse de las compras en el barrio para acercar a las personas al resto de iniciativas que se llevan a cabo en el y viceversa.

#### <span id="page-12-0"></span>**2.CONTEXTO**

#### <span id="page-12-1"></span>**2.1. Marco geográfico**

El barrio de Torreblanca, originariamente Torreblanca de los Caños, se ubica al este de la ciudad de Sevilla y pertenece al distrito Este-Alcosa-Torreblanca. Históricamente el barrio ha mantenido una separación física de la ciudad y "presenta grandes desigualdades territoriales derivadas de ello" (Mora, 2011:48). El barrio está separado del resto del espacio urbano de una manera física y geográfica, limita al sur con la autovía A-92 (Málaga - Granada) que separa la barriada de Las Lumbreras del resto del barrio, como vemos en la figura 2; al oeste con terrenos para a usos industriales, al norte tierras de cultivo y al este tanto tierras de cultivo como el polígono industrial La Red. El Canal del Bajo Guadalquivir divide en dos al propio barrio, situando en el exterior las zonas más desfavorecidas. En 2017 Torreblanca contaba con 18.295 habitantes, el 2,65% de la población total de Sevilla.

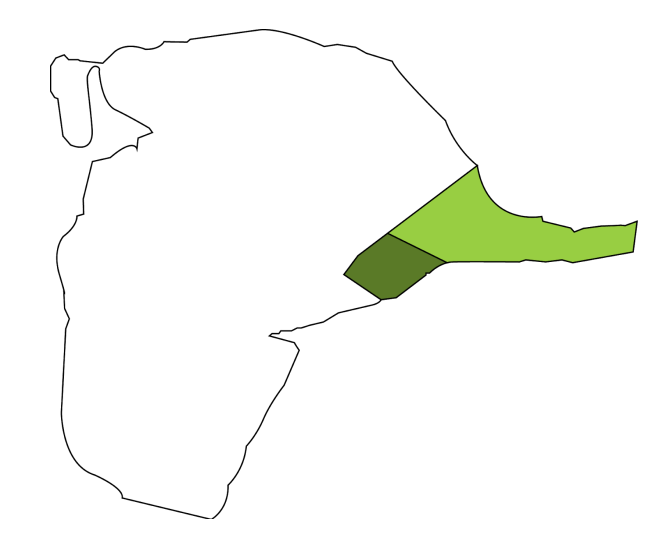

Figura 1. Ubicación de Torreblanca dentro de la geografía de la ciudad de Sevilla.

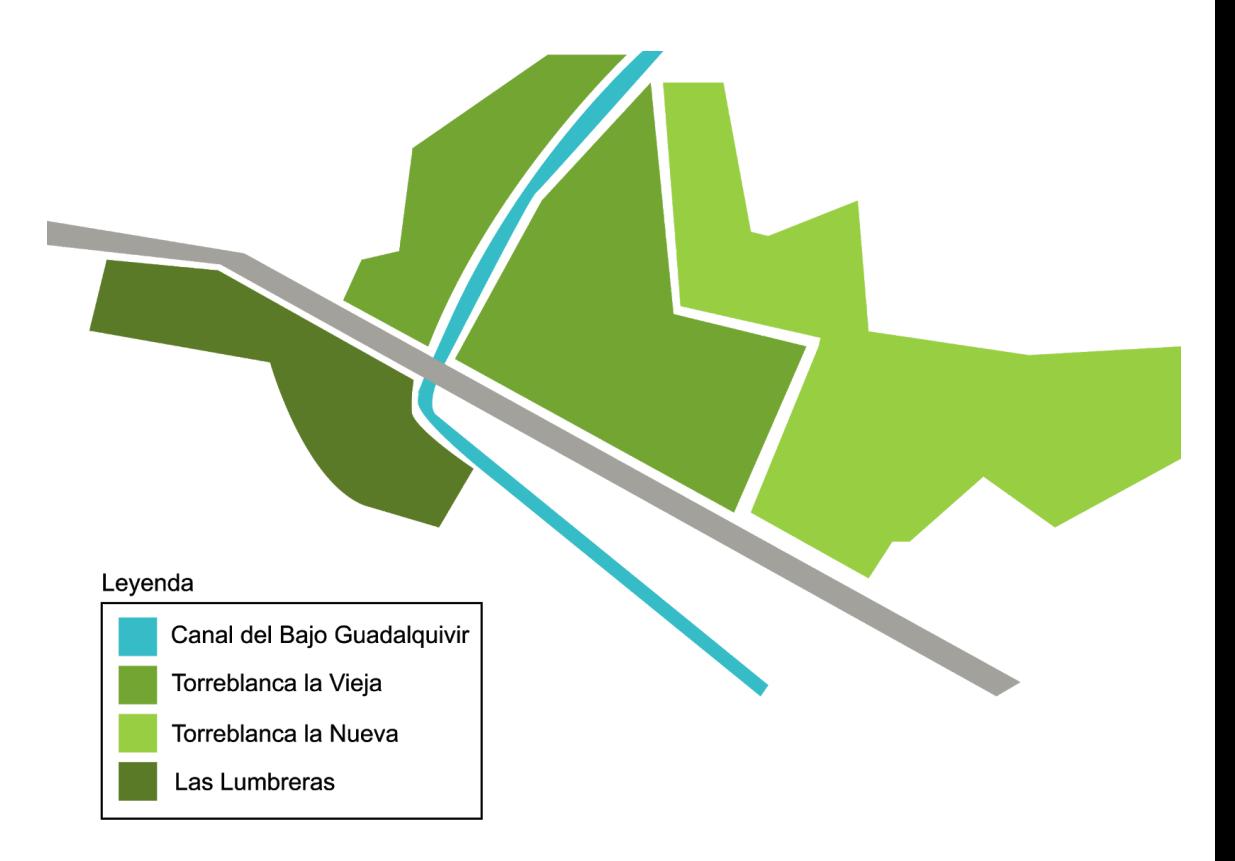

Figura 2. Distribución de Torreblanca

#### <span id="page-14-0"></span>**2.2. Marco histórico**

Los comienzos del barrio se remontan a finales del siglo XIX cuando surge un pequeño núcleo de población alrededor de una fábrica de aceites y jabones. A estas primeras casas se sumaron las de jornaleros de los campos lindantes, y más adelante se unieron las familias de los presos del Canal del bajo Guadalquivir. El primer asentamiento fue denominado Torreblanca La Vieja y estaba compuesto por chozas y chabolas que con los años se tornaron en casas de autoconstrucción. A finales de los años 50 el barrio presenta graves deficiencias en infraestructuras y servicios, debido en parte a su carácter de núcleo de viviendas ilegales. Por esta falta de planificación urbanística no existía un buen abastecimiento de agua ni alcantarillado; tampoco de mobiliario urbano ni de equipamiento o servicios públicos, así como de zonas verdes que posibiliten actividades de ocio y esparcimiento. El alejamiento original del resto de la ciudad (pues no se anexiona a ésta hasta la construcción de la barriada Andalucía Residencial) y el cercado por las barreras físicas ya descritas, existiendo hoy en día una única entrada al barrio, aún son dos variables que afectan negativamente a su actual aislamiento del resto de la ciudad.

Este aislamiento acentuado por el olvido por parte del gobierno de la ciudad ha desarrollado un sentimiento de introversión en la vida del barrio y que le ha dado un cierto carácter "rural", evidenciado en tradiciones como la romería dedicada al Inmaculado Corazón de María, insólita en Sevilla. (Mora, 2011:59)

En los años 60 la corporación municipal comienza a urbanizar el barrio proveyéndoles progresivamente de alcantarillado y suministro de agua. Junto al Real Patronato de Casas Baratas se construye en la zona este del barrio la llamada Torreblanca La Nueva, donde se disponen bloques de cuatro plantas y casas unifamiliares ("Casitas Bajas") para realojar a familias provenientes de asentamientos chabolistas.

En las nuevas viviendas (sobre todo en "Las Casitas") el grado de hacinamiento es muy alto y en ellas, con el tiempo, viene a concentrarse la población de mayor vulnerabilidad y conflictividad social. A esta conflictividad contribuyen el consumo y tráfico de drogas además de otros factores como el chabolismo, la inmigración en condiciones precarias, y el traspaso ilegal de viviendas sociales. Esta situación ha derivado en que esta parte del barrio se encuentre en unas condiciones de deterioro general, tanto de las viviendas como de las zonas comunes. (Mora, 2011:59)

#### <span id="page-15-0"></span>**2.3. Marco social**

Torreblanca es el barrio más aislado de la ciudad de Sevilla y se tiene la idea de que no pertenece a ésta porque está muy encerrado por barreras arquitectónicas, además se asemeja a un pueblo tanto en su aspecto como en el ritmo de vida, alejada del tempo urbano del resto de la ciudad.

Representa el 2,65% de la población de Sevilla, la mayoría de su población se encuentra entre los 35 y 44 años, es una población jóven con elevado peso de nacimientos en relación a la población anciana que es sobre todo de femenina.

Sin contar con el sector agrario y público, el principal sector económico de Sevilla es el terciario (servicios), el cual posee una representación sobre el total del tejido empresarial, de todos los establecimientos con actividad económica de la ciudad, de un 89,16%. La localización de las empresas también señala su condición de periferia o centro de actividad económica. Sin embargo, "las empresas pueden estar cerca pero a la vez muy lejos. Es decir, además de localizadas deben de tener una relación con su entorno" (Mora, 2011:119) en ocasiones las empresas se localizan ,al igual que los barrios con dificultades, en las periferias de la ciudad; provocando "una barrera a la integración del territorio más que un efecto locomotor al desarrollo del mismo" (Mora, 2011:119).

El hecho de que existan empresas en un territorio indica su situación económica y social, la proximidad a núcleos industriales es el motivo de la presencia empresarial en Torreblanca pero esas empresas no tienen una relación directa con este territorio.

El tejido empresarial existente en Torreblanca es mayoritariamente débil, conformado por pequeños autónomos y una baja presencia de sociedades mercantiles; así como la movilidad laboral, que puede actuar de barrera para el acceso al empleo, derivada de la consideración como zona residencial, donde se vive pero no se trabaja.

Pero a pesar de su aislamiento, la marginalidad de Torreblanca, aún alcanzando niveles extremos, se concentra en una zona, no es extensiva a todo el barrio, siendo la más vulnerable y degradada la de "Los pisos blancos" (pisos construidos a través del Real Patronato de Casas Baratas para realojar a familias procedentes de asentamientos chabolistas) y "Las Casitas", alrededor de la plaza del Platanero, donde se registran grandes niveles de conflictividad social. (Mora, 2011:208)

En esta situación se advierten "los efectos del desentendimiento de la administración pública a la hora de abordar los realojos de población en riesgo de exclusión" (Mora, 2011:209).

#### <span id="page-17-0"></span>**3.PROPUESTA DE ACTUACIÓN**

En este proyecto nos centraremos en el diseño de una "Feria de Muestras Virtual" a modo de mercado de abastos en la red y de un "Sello de Calidad de Torreblanca Verde" que potencien la imagen de marca de Torreblanca Verde y ayuden a impulsar económica y socialmente al barrio.

La principal debilidad de Torreblanca es su situación aislada del resto de la ciudad y su poca conexión con ésta, por esta razón queremos lograr que el barrio estimule su comercio tanto en el propio barrio como hacia afuera, mediante negocios más accesibles y de calidad, potenciando sus servicios con el posicionamiento y la venta telemática, pudiendo adaptar el entorno en el que vivimos y las relaciones que existen entre Torreblanca y Sevilla y entre las propias personas del barrio.

#### <span id="page-18-0"></span>**3.1. Sello de calidad Torreblanca verde**

El sello de calidad Torreblanca Verde es un distintivo que estará disponible para los comercios locales del barrio que quieran adherirse al proyecto, las empresas recibirán un certificado u otro en función de los objetivos que vayan cumpliendo. Está creado por los técnicos jóvenes de la Escuela Politécnica Superior de Sevilla.

La propuesta pretende, en primer lugar, aumentar el alcance de los comercios extendiéndose más allá de los límites geográficos del barrio, para que sus clientes no sean únicamente de difusión local sino que acudan a Torreblanca gente de otras zonas y distritos de la ciudad, así como de otras poblaciones; en segundo lugar nos interesa conseguir un reconocimiento de marca dado por los usuarios afines, a diferencia del alcance aquí no se pretende llegar a más gente, sino que a la gente que a la que lleguemos tenga un buen concepto de la marca y se interesen en ella.

El punto de venta adquiere una dimensión superior al simple hecho de ser el lugar físico del intercambio comercial, el establecimiento por sí mismo es capaz de generar y transmitir emociones, sensaciones, sentimientos y experiencias, crear ambientes socioculturales, agudizar los sentidos con el objetivo último de favorecer la compra, el hábito de consumo e incluso la lealtad hacia la enseña del establecimiento. El punto de venta en su globalidad actúa como un poderoso medio o canal de comunicación que transmite informaciones de forma ininterrumpida y es capaz de influir en su público. El cliente no solo compra en un establecimiento, sino también se informa, se educa, se entretiene y, sobre todo, recibe toda clase de estímulos. (Martínez, 2005: 5)

Cómo se transmite en el párrafo anterior, queremos considerar el punto de venta como un medio de comunicación al que le afectan los niveles de calidad y compromiso que adquiere el comercio y esto afectará también en la manera de comprar de los clientes, los intereses particulares de cada actor en el intercambio comercial se verán beneficiados conforme avanzamos en el reconocimiento, la venta física es influye en la experiencia sobre todo durante las primeras compras en un establecimiento y genera confianza, a partir de aquí es más fácil fidelizar con la venta online.

Hemos determinado tres tipos de niveles:

#### A. Nivel básico

Con el nivel básico se pretende iniciar e introducir al comercio para alcanzar una calidad integral que considere diferentes aspectos de confort, garantías, eficiencia, naturalización y compromiso de mejora continua, para otorgar a un cliente con distintas necesidades una experiencia de compra satisfactoria que abarque desde el propio local, con sus instalaciones, hasta el trato directo con el personal del establecimiento.

Con la adquisición del primer nivel se quiere crear un Sello de Calidad de Torreblanca Verde que establezca unos valores propios del barrio. Son medidas básicas adaptables y aplicables a cualquier comercio o establecimiento de la zona, que supondrán un empuje en su calidad, publicidad y comunicación para fomentar así la economía propia del barrio y garantizar su perdurabilidad en el tiempo fidelizando al mayor número de clientes y atrayendo hacia sí nueva clientela.

Requisitos del nivel:

- Medidas de higiene. Debido a la pandemia del COVID 19 hacemos hincapié en una serie de medidas de higiene y distanciamiento social creadas por las instituciones, para garantizar la seguridad en cuanto a la transmisión de esta u otras enfermedades. Entre estas medidas de seguridad se considera colocar protección ante los clientes con mamparas, disponer de dispensadores de gel hidroalcohólico de manos y garantizar el aforo máximo permitido en el establecimiento avisando de ello anteriormente a la entrada por carteles, así como establecer limitaciones de espacio seguro entre personas en la cola.
- Garantía de accesibilidad, crear un espacio totalmente libre de barreras arquitectónicas. El objetivo es mejorar, facilitar, asegurar y garantizar la cómoda entrada de forma independiente a personas de diferentes capacidades de movilidad. Se debe conseguir el acceso sin restricciones a cualquier persona que desee la entrada al establecimiento siendo cualesquiera sus capacidades y que de igual modo sean capaces de alcanzar cualquier producto del local. Para ello se debe lograr la colocación de barandillas de agarre, puertas de fácil apertura y cierre y rampas con una pendiente máxima menor de un 10% y anchura mínima de 150 cm en la puerta de entrada, un itinerario accesible en todos los puntos destinados a los principales usos del local con pasillos de al menos 120 cm de ancho y 150 cm de ancho en las zonas de giro, las puertas tienen que tener una anchura libre de paso de al menos 80 cm e inscribir una circunferencia de 120 cm de diámetro para asegurar maniobras de entrada y salida cómodas.; si estos requisitos que establece la ley

no pudiesen lograrse se atendería al cliente de manera personalizada.

- Aspectos de iluminación. El aprovechamiento de la luz solar o, en su defecto, una iluminación de carácter eficiente mejora la calidad del ambiente. Se busca el ahorro energético y a su vez económico aprovechando todas las ventajas que ofrece el local y aplicando luces de bajo consumo. Utilizar de la manera más optimizada la luz solar y su aprovechamiento ya sea mediante la entrada, las ventanas, escaparates, la colocación espejos que reflejen la luz o la apertura de tragaluces para ayudar a un ambiente naturalizado, concienciado con el medio y que facilite el ahorro tanto monetario como energético. En función de las posibilidades del local se colocarán focos de luz de bajo consumo como pueden ser leds, de manera distribuida y aprovechando el máximo de superficie por foco, dejando lo suficientemente iluminada la estancia sin un gasto energético excesivo.
- Ambiente naturalizado. Aumentamos la calidad del ambiente a través de la renovación de aire, pues todas las plantas absorben dióxido de carbono y emiten oxígeno, también podemos eliminar olores y neutralizar partículas mediante el uso de plantas. Usar una distribución de plantas en el local de manera que modifiquen el aire de la estancia en pos de una mejora notoria. Entre las plantas que eliminan olores, neutralizan partículas y renuevan oxígeno encontramos el género Begonia, Palmera de interior (*Chamaedorea Elegans*), Crisantemo (*Chrysanthemum*), Palo de Brasil o Drácena (*Dracaena Fragans*), Flor de Pascua (*Euphorbia Pulcherrima*), Orquídea (*Phalaenopsis Blume*) y Lengua de Tigre (*Sansevieria Trifasciata*), que eliminan cantidades suficientes de benceno y formaldehído, entre otros contaminantes que podemos encontrar en los comercios derivados de la propia actividad humana. El uso de plantas en los locales fomentará el comercio verde, ecológico, limitará el uso de aerosoles e intensificará la adopción de medidas de luz ambiental para el crecimiento y mejor funcionamiento de las misma. En el Anexo 1 encontramos datos sobre las acción de estas y otras plantas sobre los principales compuestos orgánicos volátiles o voc.
- Atención personalizada. Conseguir la satisfacción de los clientes cualesquiera que sean sus necesidades. Lograr que el cliente complete la experiencia de compra de cualquier producto si existiese alguna limitación circunstancial, el personal deberá atender de forma personalizada al cliente que no consiga por cualquier motivo terminar su compra; con ello se logra una atención cercana hacia las

personas dando así una garantía de seguridad y confianza, aunque la idea de ir más allá y explicar al cliente más sobre el comercio, carteles informativos sobre el origen de los productos, tipos de procesos usados en el establecimiento, productos similares, aconsejar…

#### B. Nivel medio

Se trata de un nivel que da una mayor categoría y una ventaja frente a otros comercios. Los requisitos son más exigentes que los que encontramos en el nivel básico, está pensado para que los comercios sigan creciendo y aspiren a mejorar. El objetivo de este segundo nivel es crear un proceso de mejora continua, impulsando a los comerciantes de Torreblanca a ofrecer mejores servicios y así obtener un reconocimiento mayor en la certificación, dándose a conocer estos por sus proyectos de inclusión y mejora continua.

Requisitos del nivel:

- Servicio a domicilio. Ayuda a las personas dependientes y con dificultades para realizar sus compras dentro del barrio con un servicio de compra a domicilio. Se debe tener en cuenta que la gente de edad avanzada no tiene conocimientos de las tecnologías, por lo que los pedidos se deben realizar por teléfono o Whatsapp, siendo así una tarea más sencilla para ellos. El área de reparto se limita a la zona Este de Sevilla, para que así los empresarios de Torreblanca puedan repartir sus pedidos sin demasiado esfuerzo, pudiendo contratar a alguien para dicha tarea o bien realizándose por uno mismo al cierre del local.
- Comercios que formen a los jóvenes. El objetivo es integrar a la juventud de Torreblanca en el mundo laboral, dándoles la oportunidad de aprender ciertas profesiones. Este requisito será válido para aquellos comercios que tengan conocimientos que ofrecer, dando plazas de prácticas a alumnos que hayan realizado algún estudio relacionado o simplemente enseñar a jóvenes interesados las profesiones del barrio para labrarse un futuro.
- Información en otro idioma. Conseguir que una persona extranjera no tenga demasiadas dificultades a la hora de comprar en Torreblanca y que gracias a ello se impulse más el comercio en la zona. Los indicadores demográficos de Sevilla según su instituto de estadística, los habitantes extranjeros respecto a la población

residente, en 2017, eran entorno al 1,5 y 2% . Por tanto se pueden poner indicaciones y carteles en inglés, ya que es el idioma más internacional y la realidad extranjera del barrio es escasa y diversa, haciendo el proceso de compra más sencillo para personas que no hablen español, con una inversión bastante baja.

- Asistencia una vez por semana para personas dependientes. Facilitar el proceso de compra a personas que tengan dificultades para ello. Entre los comercios que estén dispuestos a obtener este nivel se pondrán de acuerdo para un día de la semana tener a una persona que ayude a los clientes dependientes a realizar sus compras, sea por algún tipo de minusvalía, discapacidad o edad.

#### C. Nivel avanzado

Se trata del nivel más alto del sello, por lo que se reconoce a aquellos comercios que alcanzan la excelencia ya que disponen de características que lo hacen lo más inclusivo y accesible posible para personas con diversidad funcional o personas de habla no hispana. Consiguiendo de esta manera comercios con características diferenciadoras de calidad frente a otros establecimientos, y que se reconozca Torreblanca por sus proyectos de inclusión, satisfaciendo al mercado con necesidades desatendidas, a través de herramientas que lo permitan, innovando así frente a otros comercios.

Requisitos del nivel:

- Trabajadores con nivel básico de algún idioma. Mejorar la comunicación con personas cuya primera lengua no sea el español, para que a la hora de comprar en cualquier comercio de Torreblanca el idioma no sea un impedimento. Es necesario que el comercio disponga de trabajadores capaces de atender a los clientes que no hablen español, no siendo un requisito indispensable la aportación de un certificado de idiomas de ningún trabajador, simplemente demostrando ante el técnico evaluador, su destreza y soltura con el idioma.
- Conocimiento de la lengua de signos. Conseguir un comercio más inclusivo asegurando que cualquier persona con discapacidad auditiva o dificultad en el habla pueda comunicarse con éxito con los trabajadores del establecimiento. Facilitar a los trabajadores herramientas o cursos, existen de manera gratuita, para que aprendan lenguaje de signos.
- Disponer de carteles o catálogo en Braille. Mejorar y permitir la identificación y etiquetados de productos o servicios a personas con problemas de visión, así como la autonomía y comodidad, ofreciendo así un trato más correcto y cercano. Disponer en el establecimiento de carteles o catálogos en Braille de los productos o servicios para que cualquier persona con discapacidad visual pueda acceder a la información de los mismos.
- Baño para discapacitados. Si el establecimiento dispone de baño, lograr que sea accesible para personas con movilidad reducida. Para lograr que el baño sea lo más accesible posible para discapacitados las puertas deben ser correderas o abatibles, debe disponer de barras laterales de apoyo en los inodoros, los interruptores, mecanismos y accesorios deben estar a una altura accesible y el aseo debe contar con un perímetro de 120 cm sin obstáculos.

Proceso de certificación:

Como proceso inicial de certificación se procederá a la realización de una evaluación por uno de nuestros técnicos en los aspectos relacionados con la atención al cliente que ofrece el negocio, el cual deberá tener un equilibrio entre la accesibilidad para todo tipo de personas con discapacidad y el medio ambiente.

Tras esta evaluación y una vez comprobados los requisitos cumplidos, se le otorgará un distintivo de Calidad adecuado al nivel obtenido y un certificado oficial de Torreblanca Verde, donde se indica el nivel de garantía asumido por dicho comercio y el compromiso relacionado con la marca de calidad. Se deben tener en cuenta las posibilidades de las que dispone el local para la obtención del sello de calidad, pues no siempre podrán alcanzarse todos los objetivos del nivel.

Por esto, se motivará al negocio para que, en caso de que no cumpla todos los requisitos previstos por el nivel, obtenga dicho certificado mediante el compromiso de este a realizar una actualización de su servicio y/o instalaciones.

#### Revisiones:

Se realizarán revisiones anuales de los comercios para garantizar dos aspectos fundamentales:

- Comprobar que sigue cumpliendo con los requisitos dentro del nivel que se encuentre.

- Promocionar al siguiente nivel de calidad, siempre y cuando este comercio haya superado la revisión anual en el nivel asignado y haya realizado las actualizaciones pertinentes para aumentar de categoría.

Será de libre decisión del comité de revisión abrir incidencias necesarias para la reevaluación del comercio y pudiendo rebajar el nivel e incluso eliminar del programa en caso de que no se cumpla con los requisitos necesarios.

#### Identificación:

Cada comercio que se acoja a la marca de calidad Torreblanca Verde deberá:

- Tener en un lugar claro y de máxima visibilidad en el exterior del comercio el sello de calidad que le sea otorgado.
- Tener visible y con la mayor disponibilidad posible para los clientes, en el interior del local, el certificado oficial emitido por Torreblanca Verde.

#### Promoción:

La creación del Facebook de Torreblanca verde es una herramienta de comunicación con los vecinos y los amigos de Torreblanca verde de todo el mundo tiene más de 2200 inscritos y nos permite la conexión con las actividades y los vecinos de una forma ágil y cómoda para ellos. Es una instrumento perfecto de promoción de los comercios que obtienen su certificado. Otro lugar de promoción es la web oficial de la organización: [https://torreblanca-verde.webnode.es/,](https://torreblanca-verde.webnode.es/) dando a conocer los servicios ordinarios y especiales que oferta cada comercio, informando sobre su disponibilidad para personas con movilidad reducida o discapacidad. Se le dará conocimiento a todas las organizaciones que trabajan para la accesibilidad en Sevilla de la adaptación de los comercios del barrio de Torreblanca que se acojan a la marca de calidad Torreblanca Verde, para que, de este modo, las personas con necesidades especiales tengan conocimiento de las facilidades que le ofrece el barrio. Las conexiones del barrio con transporte público con las que pueden llegar a Torreblanca son las líneas 29 y B4 de Tussam.

Certificados y etiquetas: Los esfuerzos realizados por los comercios deben estar presentes en el punto de venta, ya que es el punto de encuentro con el consumidor, por ello se disponen para cada nivel un certificado y una etiqueta que se puedan mostrar en el comercio para dar a conocer el nivel de compromiso en el que nos encontramos.

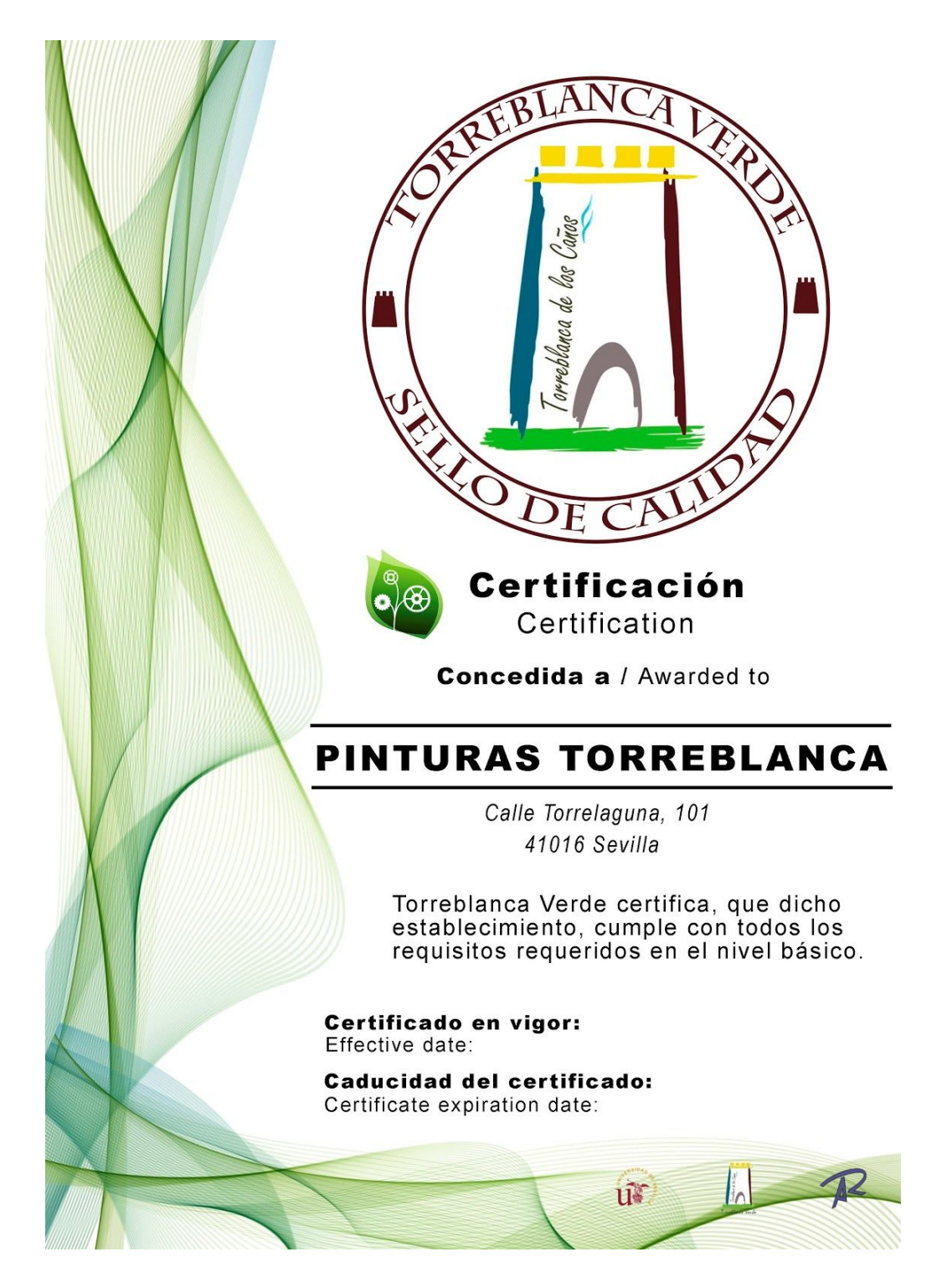

Figura 3. Ejemplo de certificado de nivel básico.

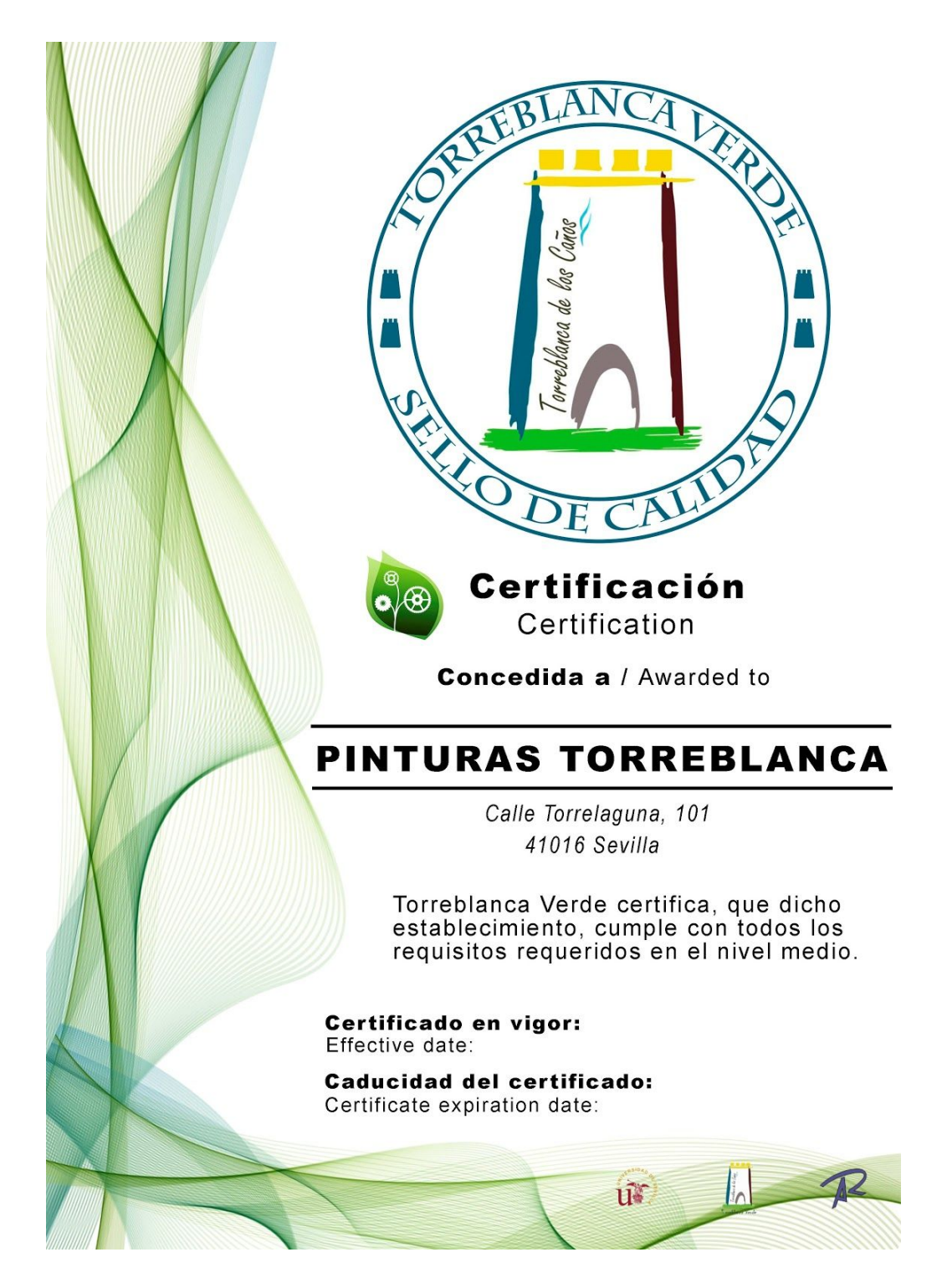

Figura 4. Ejemplo de certificado de nivel medio.

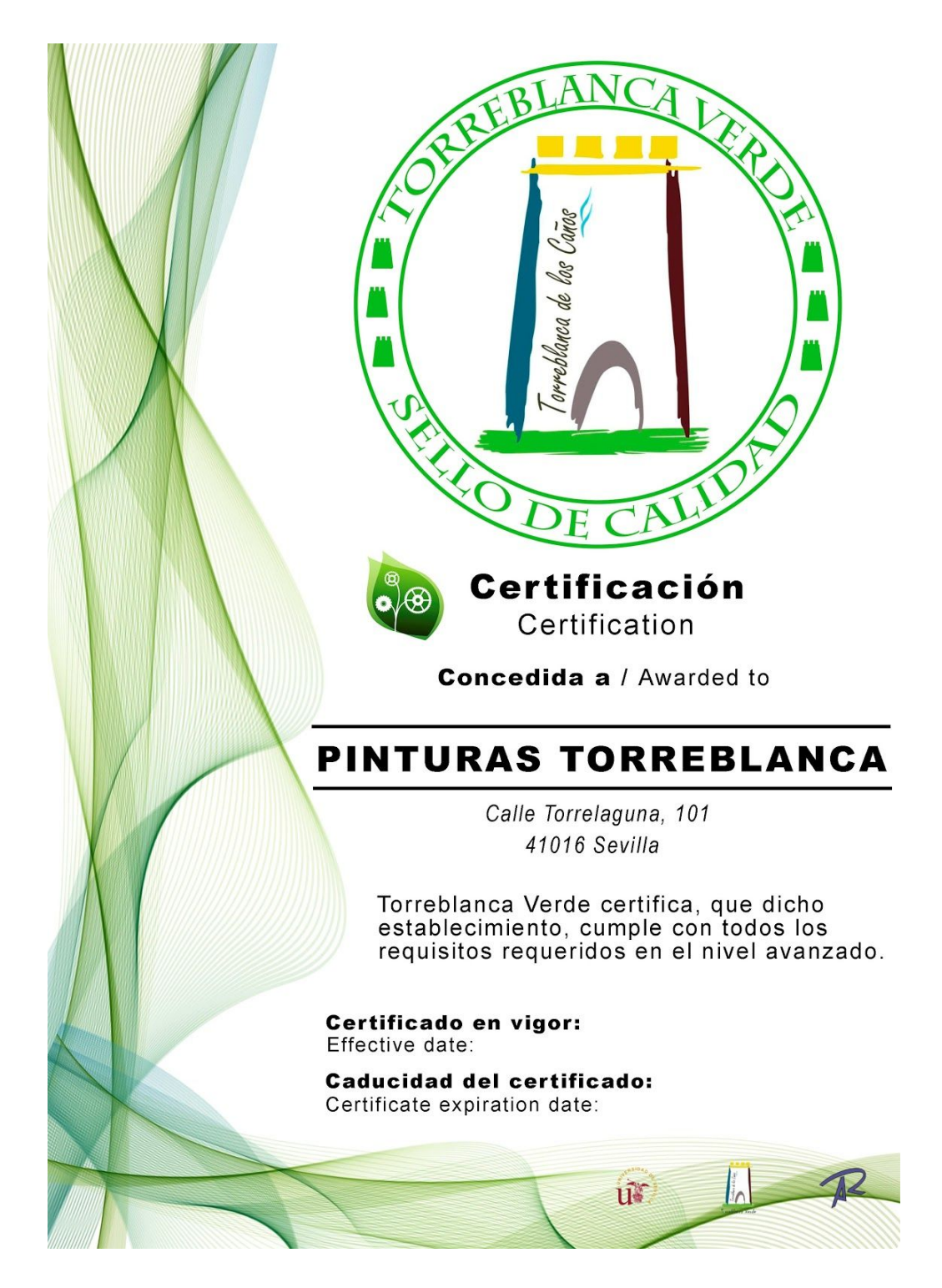

Figura 5. Ejemplo de certificado de nivel avanzado.

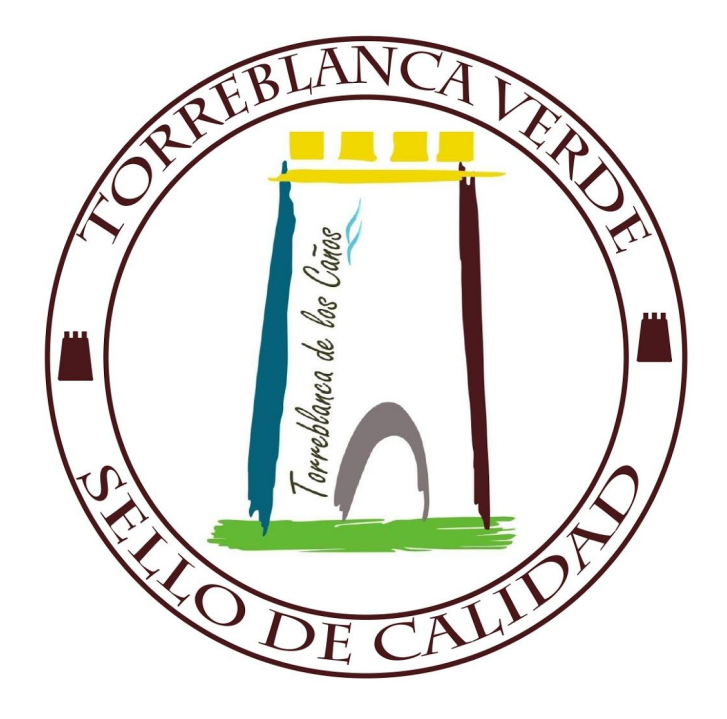

Figura 6. Etiqueta de nivel básico.

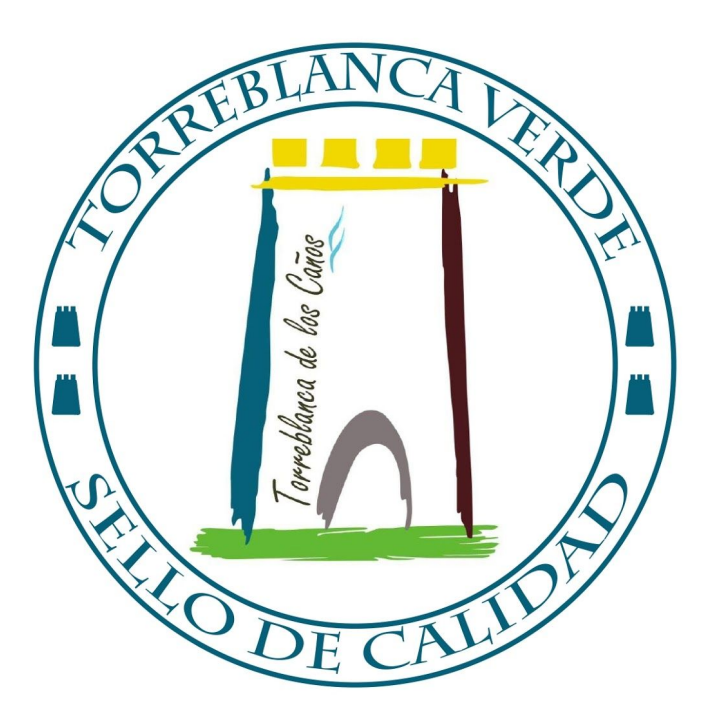

Figura 7. Etiqueta de nivel medio.

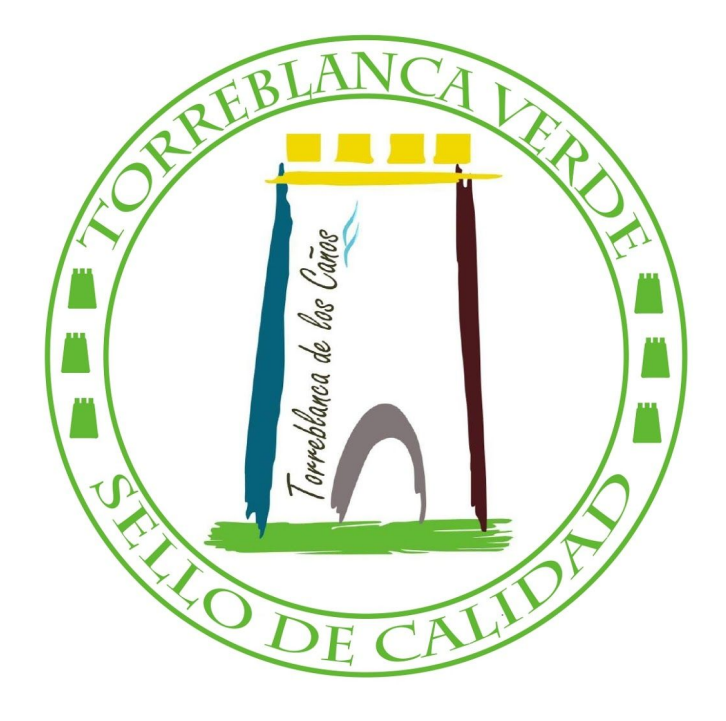

Figura 8. Etiqueta de nivel avanzado.

#### <span id="page-30-0"></span>**3.2. Diseño del comercio en línea**

Dar visibilidad y fomentar una red de comercio en el barrio a través de la página web creada por los técnicos jóvenes de la asignatura de tecnología ambiental. De esta manera fortalecer los vínculos entre los comercios y los vecinos del barrio y además atraer gente de fuera del barrio para que haga sus compras en Torreblanca. Las tecnologías de la información y la comunicación (TIC) son una herramienta fundamental para ser competitivo en un mercado cada vez más globalizado y alejado del comercio local. "La revolución tecnológica conduce invariablemente a una revolución comercial" (Bocanegra, Vázquez. 2010), el uso de las TIC en las pequeñas empresas fomenta la posibilidad de nuevos negocios, accedemos a nuevas fuentes de ingresos y mejoramos el vínculo con los clientes, incrementando la eficacia del trabajo. El comercio electrónico permite vender en todo momento, en cualquier parte del mundo; aunque muchas veces se hace necesario una persona que se encargue de gestionar los pedidos si queremos funcionar de una manera eficaz.

Para la creación de la página web se ha optado por un servicio de host y diseño web gratuito denominado Webnode. Este editor Web dispone de unas prestaciones de fácil manejo para usuarios principiantes en diseño web.

La web sirve como portal para descubrir todos los proyectos realizados en Torreblanca.

Dentro de la web se han creado secciones donde incluyen guías y consejos para dar visibilidad a empresas que quieran aumentar su presencia en el mercado online como:

#### <span id="page-31-0"></span>**3.2.1. Posicionamiento Google.**

Incluir el negocio en Google Maps da una mayor visibilidad y una mejor imágen de cara al público objetivo, ayudando a obtener una mayor ventaja competitiva. Para esto debemos emplear la herramienta Google My Business, que nos ofrece de forma gratuita una ficha de empresa para conectar con los clientes. Una vez creado nuestro perfil, permite mantener a los clientes al día y gestionar fácilmente nuestra información; añadiendo nuestro horario, teléfono, calle, sitio web, fotografías, servicios que ofrecemos, respondiendo a reseñas o actualizando horarios de apertura en días festivos o vacaciones.

Para poder hacer uso de esta herramienta primero debemos tener una cuenta de gmail a la que asociaremos nuestro negocio y después entrar en la web de Google My Business para crear nuestro perfil.

Nos preguntará en distintos pasos cómo se llama nuestra empresa, la categoría que mejor la describa, si queremos añadir una ubicación a la que los clientes puedan ir y la dirección de la misma, si ofrecemos nuestros servicios fuera de esta ubicación y nuestra información de contacto como teléfono y sitio web si disponemos de uno y queremos mostrárselo a los clientes. Con esto ya tendremos nuestro negocio en el mapa y en las búsquedas de Google. La herramienta permite otras opciones avanzadas y de pago para posicionar de manera más efectiva nuestra empresa.

Es importante que utilicemos palabras clave que definan nuestros servicios con el fin de aparecer entre los resultados de una búsqueda determinada y que "coincidan con un interés (...) por parte del receptor" (Grávalos, 2013). El hecho de tener una página web propia además de aparecer en el mapa ayuda a mejorar nuestro posicionamiento y a aparecer en más búsquedas.

#### <span id="page-32-0"></span>**3.2.2. Guía para diseño de tu Web**

Un sitio web impulsa las ventas de nuestro comercio y nos da una mayor visibilidad. Una web con buen contenido mejora la percepción de nuestra marca y hace que nuestros productos lleguen a ser conocidos, permite que nos diferenciemos de la competencia, que tengamos un catálogo permanente con toda la información de nuestros productos y podemos ir actualizando con el tiempo.

Para la creación de nuestra página utilizamos Webnode por su fácil usabilidad, comprensión, fácil de aprender y atractivo para nuestros clientes, además no es necesario descargarse ningún programa. Accedemos al portal y necesitaremos únicamente un correo electrónico y establecer el nombre de nuestro negocio. Así como una contraseña para acceder a nuestra web y modificarla cuando precisemos.

Disponemos de plantillas clasificadas por tipo de negocio o temática que se adaptan al dispositivo desde el que accedemos. El editor cuenta con distintos tipos de herramientas para personalizar el diseño, para dar forma a las secciones, para crear contenido y para editar el menú de nuestra página web.

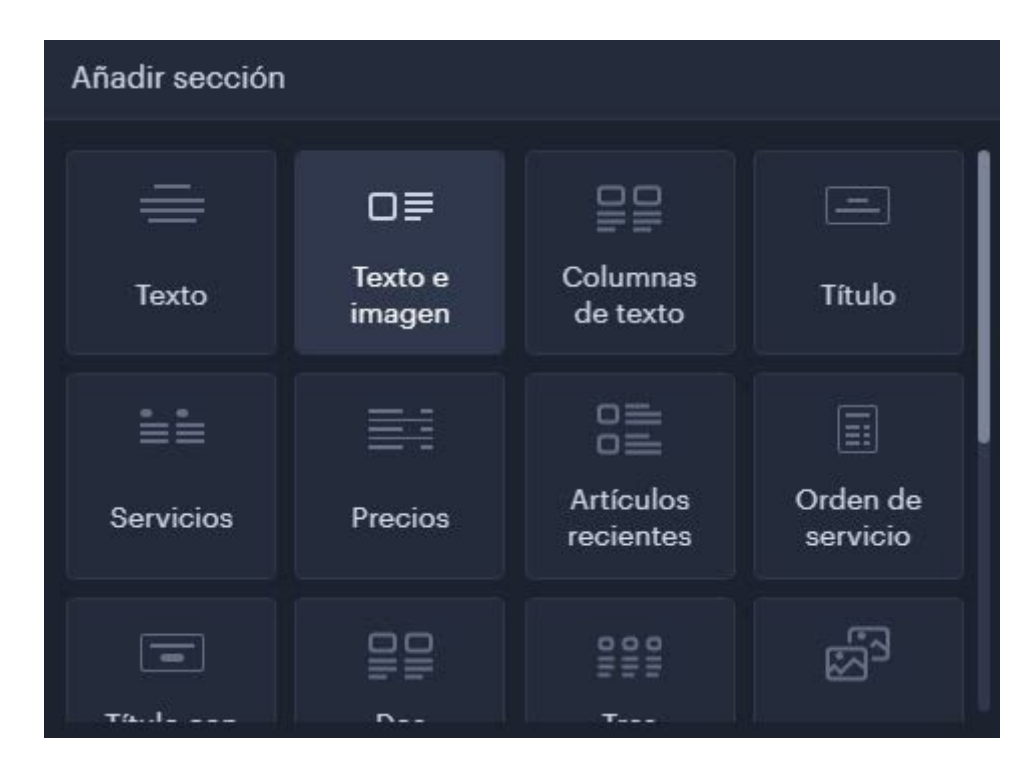

Figura 9. Herramienta añadir sección 1.

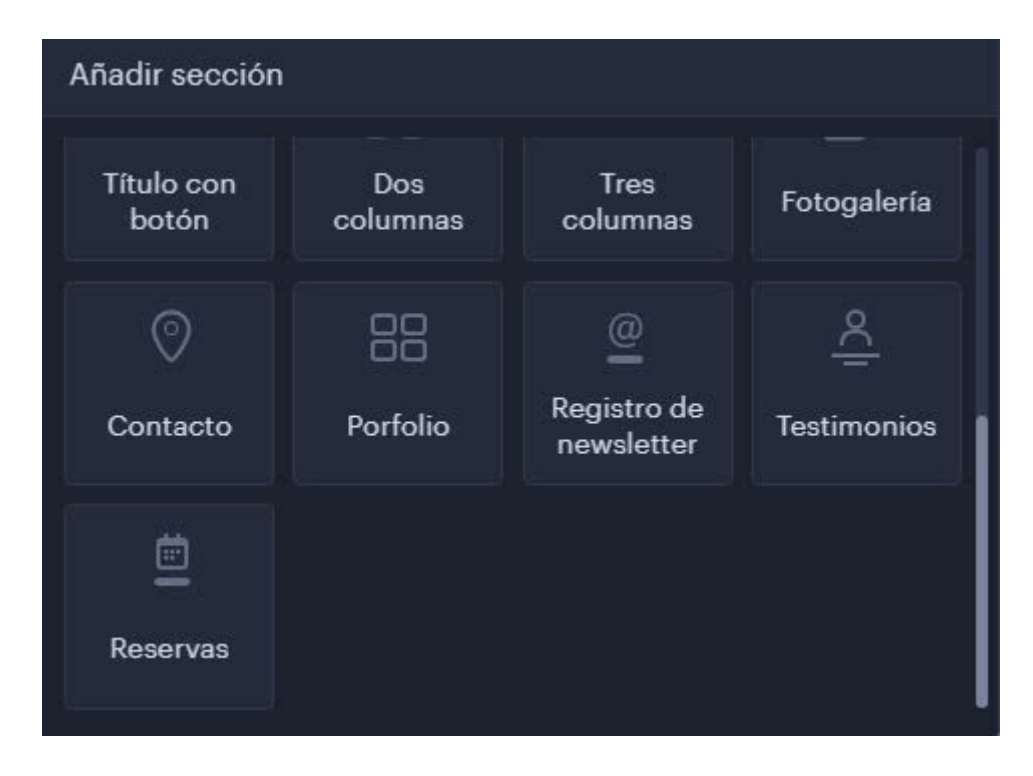

Figura 10. Herramienta añadir sección 2.

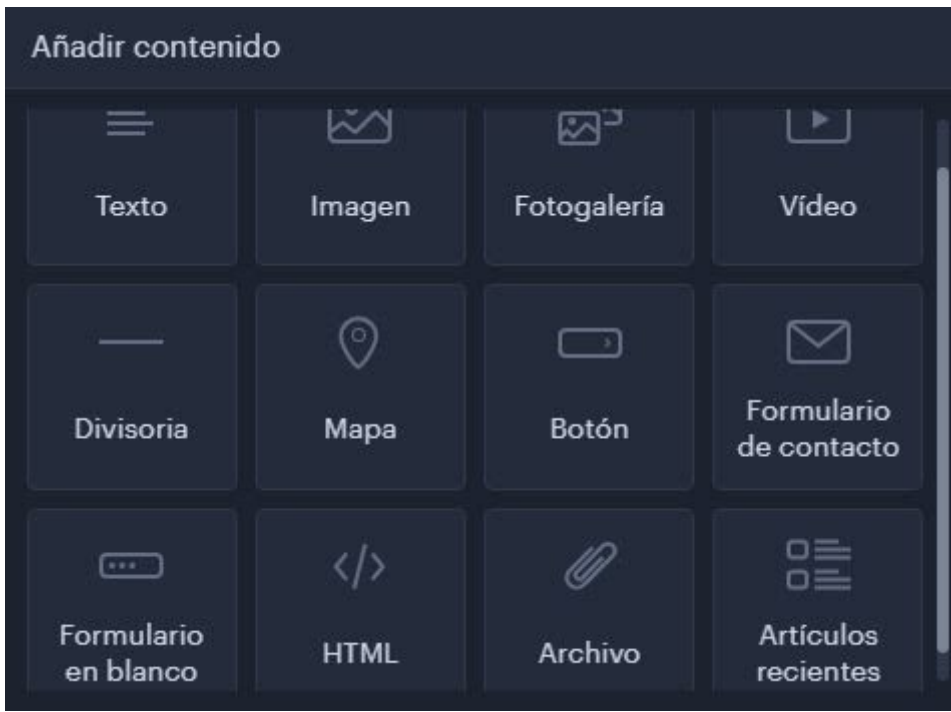

Figura 11. Herramienta añadir contenido.

Haciendo doble clic sobre los textos de la web podremos editarlos cambiando el tipo de letra, el tamaño y el estilo.

Pulsando en la tuerca y en "añadir imágen" podemos cambiar la foto del encabezamiento, existe un banco gratuito de imágenes y videos que podríamos utilizar o subir alguna propia de nuestro ordenador. En efectos podemos retocarla y recortarla para adaptarla como nos convenga o nos guste.

Podemos añadir una sección de servicios o un botón, añadiendo un enlace a una página de la web.

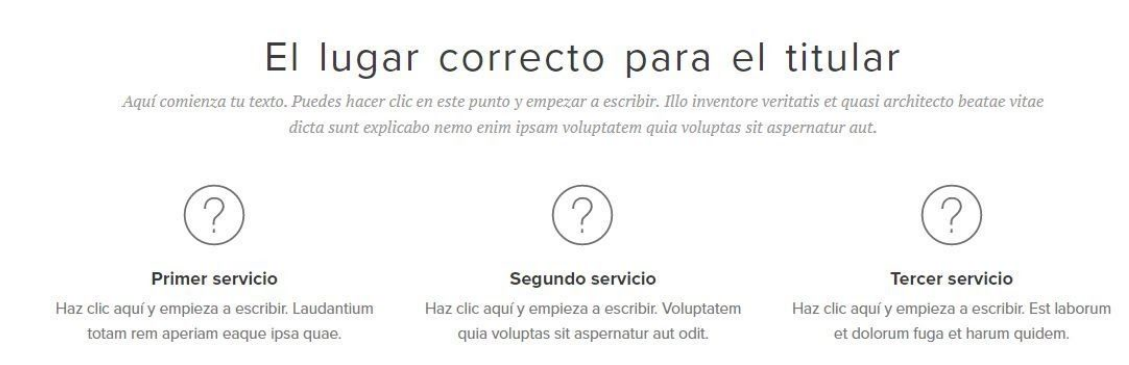

#### Figura 12. Sección de servicios.

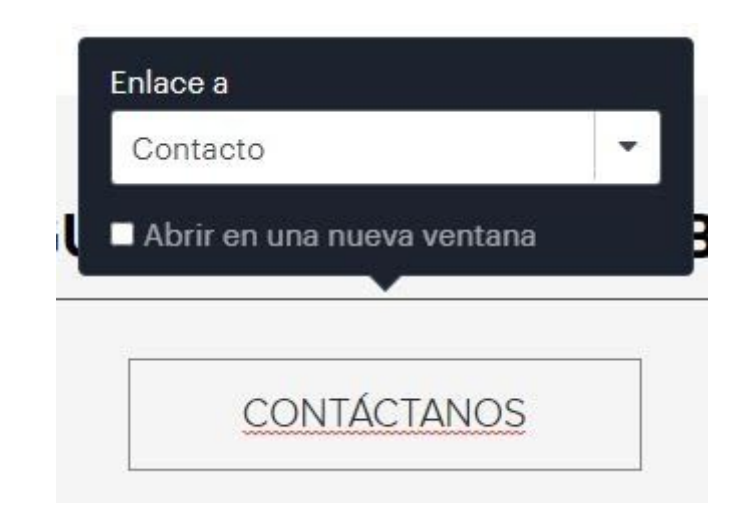

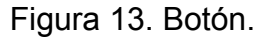

Para editar el menú de la web hacemos clic en "páginas". Podemos añadir nuevas páginas con el nombre que deseemos y distintas subpáginas dentro de las mismas como mostramos en las figuras 14 y 15. Mediante la opción "añadir enlace" es posible enlazar los bloques a las distintas páginas creadas como se ve en la figura 13.

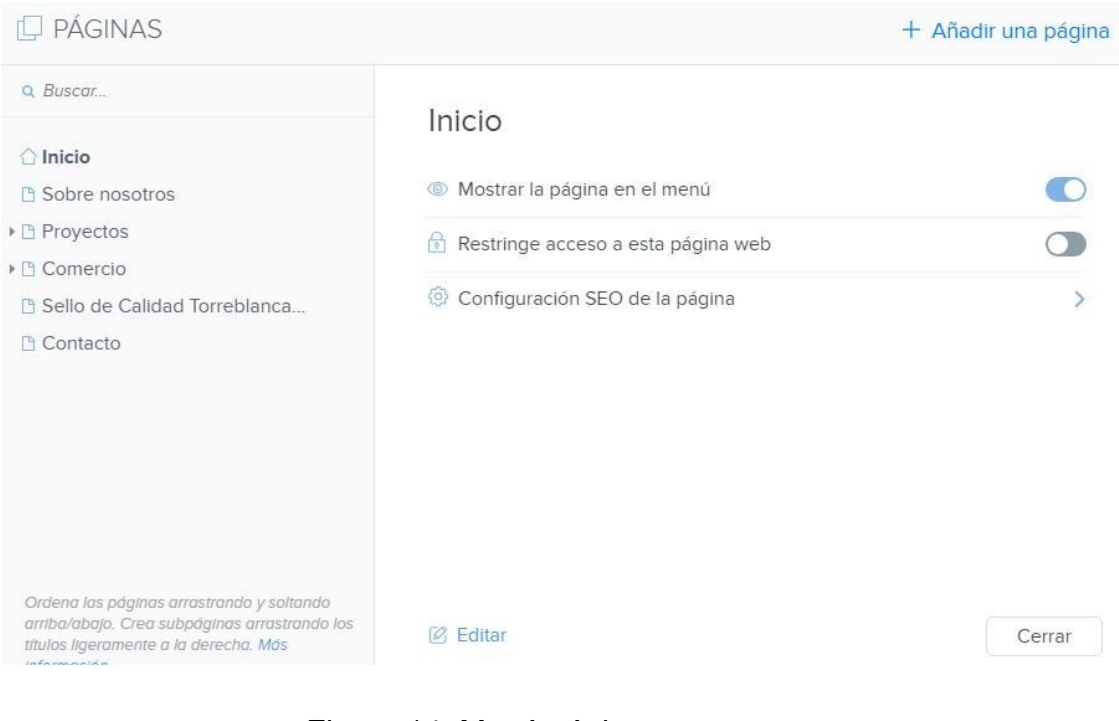

Figura 14. Menú páginas.

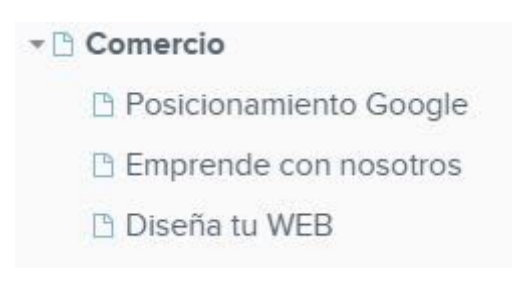

Figura 15. Subpáginas.

Podemos añadir también un mapa de Google introduciendo una dirección y, mediante un código html, un widget externo como nuestra página de facebook o un formulario de sugerencias.

Con Webnode podemos crear también una tienda online desde la que vender nuestros productos.

En ella encontraremos un apartado de "productos" en el que podemos organizarlos en grupos con las mismas características llamados colecciones. Para añadir productos a una colección pinchamos en "asignar productos".

Para subir nuevos productos hacemos clic en "añadir producto"; introducimos el nombre, el precio final y una descripción, así como una varias fotografías de nuestro producto como vemos en la figura

16. Podemos mostrarlo como "en stock" o configurar las unidades de las que disponemos como se muestra en la figura 17.

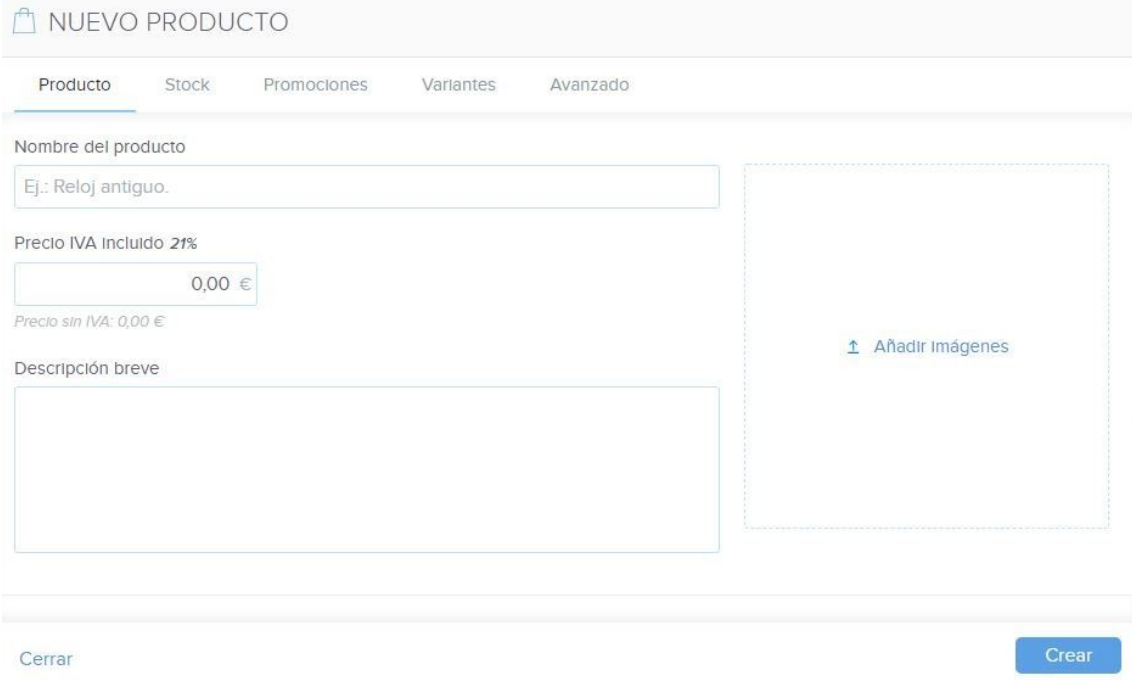

### Figura 16. Creación de un nuevo producto.

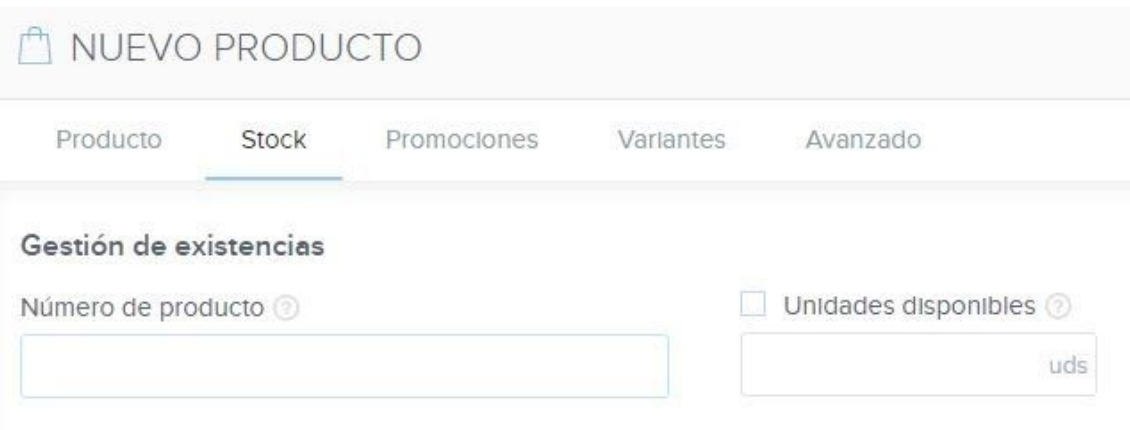

Figura 17. Gestión de existencias.

En "variantes" podemos añadir distintas versiones del mismo producto como son el tamaño, la talla, etc.

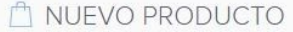

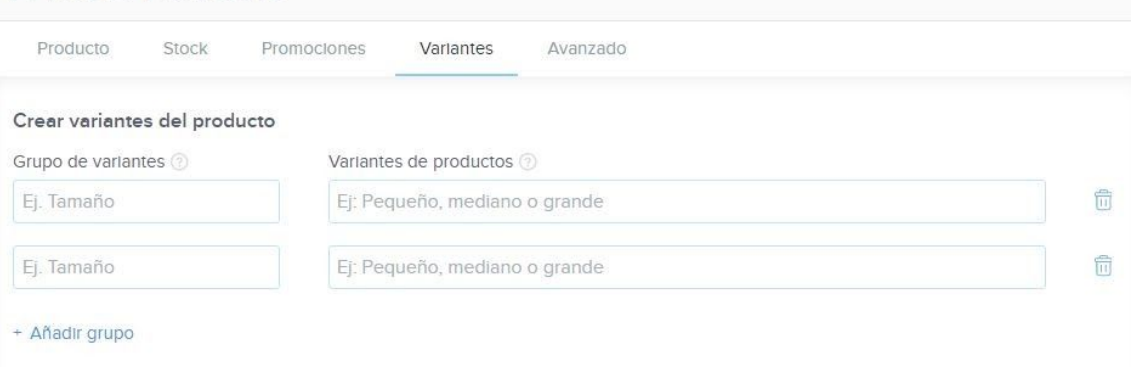

Figura 18. Variantes.

Otras opciones de configuración son la moneda y el email en el que recibir las órdenes de compra. podemos elegir las opciones de envío y el método de las mismas, así como la configuración de los pagos.

Desde el punto de vista del cliente, éste deberá de recibir un correo con la confirmación del pedido y los datos del mismo. Esto influye en la manera en la que el cliente nos ve, y es parte de la atención que debemos dar como empresa. Un buen servicio durante la venta y después de ésta es clave para mantener al cliente satisfecho, que confíe en nosotros y vuelva a comprar en nuestra tienda.

Mediante nuestra tienda online podemos recibir el feedback de los usuarios en los comentarios y opiniones de estos.

#### <span id="page-38-0"></span>**3.2.3. Feria de Muestras Virtual**

Con el fin de promover la actividad comercial de Torreblanca e invitar a gente a realizar sus compras en el barrio se crea una Feria de Muestras Virtual con un carácter de mercado y como instrumento de marketing para impulsar el crecimiento socioeconómico del barrio y crear una imágen de marca bajo la que se agrupen los distintos comerciantes que quieran mostrar sus productos y servicios o venderlos por internet, pues el cometido primordial de las ferias es incrementar las transacciones comerciales además de la exposición; es una mecanismo, originalmente, de ayuda a la venta y presentación para clientes potenciales en un espacio y tiempo delimitados. Vender en la web debe considerarse una oportunidad para mejorar el negocio, añadir valor al producto y destacar la posición de la empresa.

Partiendo de esta esta misión queremos conseguir vender nuestra propuesta más allá de esta acotación espacio temporal asociada a las ferias, pues al realizarla de manera virtual estará siempre disponible desde cualquier parte y en cualquier momento.

Con el fin de que los posibles clientes sepan de su existencia creamos una imagen de marca para la Feria de Muestras Virtual. Tener una identidad propia ayuda a diferenciarnos de otras entidades y crea un valor para el público que además se beneficia del Sello de Calidad de Torreblanca Verde para vender mejor, posicionarse ventajosamente y mejorar la percepción de los clientes.

Para la identidad visual de la marca creamos un isologo en el que el texto y el icono forman un grupo funcional que nos identifica como se muestra en las figuras 19 y 20.

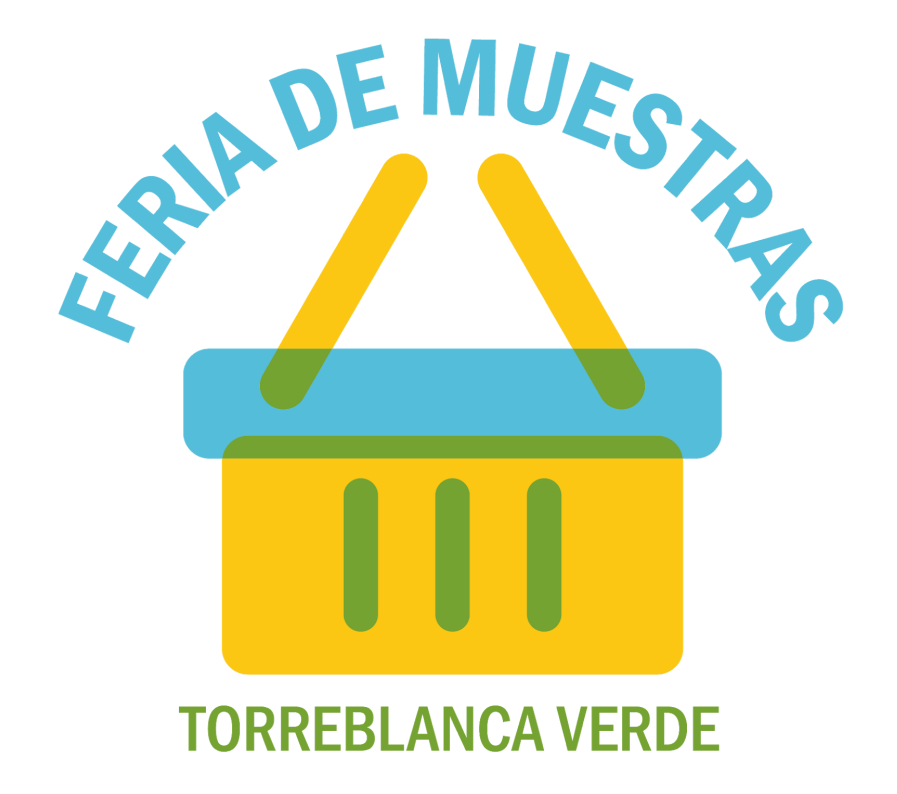

Figura 19. Isologo Feria de Muestras Virtual.

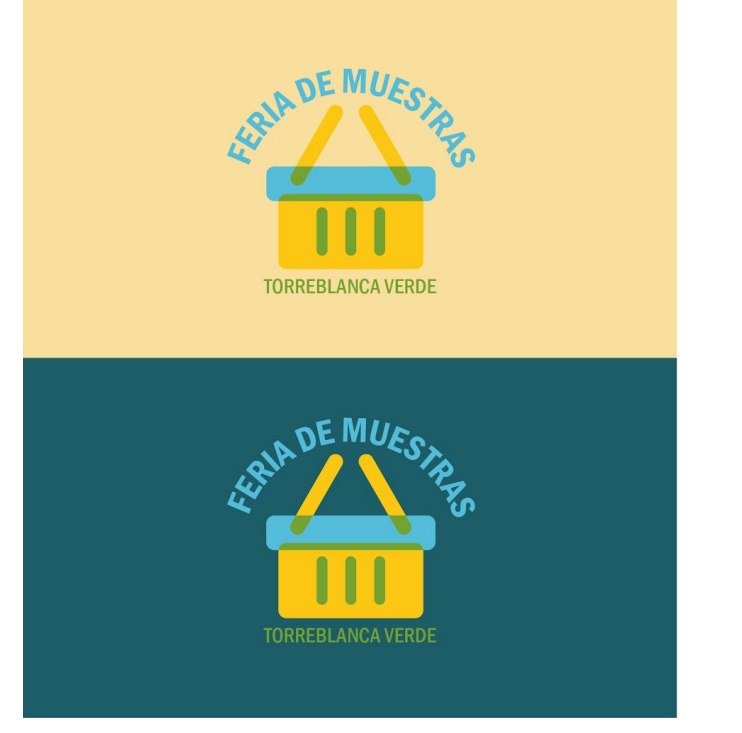

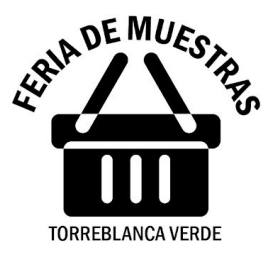

Figura 20. Variantes del isologo con distintos fondos.

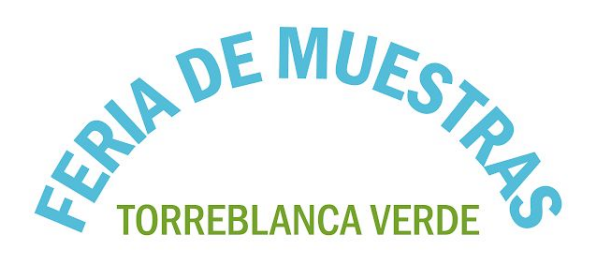

Figura 21. Encabezado para la página web.

Esta identidad visual crea una imagen corporativa que denota unas características perdurables y distintivas con las que nos identificamos y sitúa a nuestra Feria en la mente del consumidor. Queremos conseguir una experiencia de compra lo más satisfactoria posible, mantener actualizados a los clientes y acercar el barrio al resto de la ciudad, lo hacemos a través de internet porque se ha demostrado su importancia "como herramienta de comunicación que ofrece a las organizaciones una flexibilidad creciente, personalización y ahorro de tiempo en lo que respecta a las necesidades e intereses de distintos públicos" (Capriotti, 2009).

Originalmente la compra local y los habituales mercados de abastos se benefician de la proximidad como un factor económico y social, nosotros queremos llevar estos valores a la red con una filosofía de distribución especializada y de calidad, con la empatía, confianza y experiencia típica de los comercios de barrio pero con la tendencia a lo on line, manteniendo la personalidad y el distintivo de Torreblanca Verde. Obtener una respuesta rápida y próxima sin renunciar al tiempo ni a la calidad del servicio; aumentando además nuestra calidad de vida con la ayuda personalizada y la accesibilidad que nos pueden ofrecer estos comercios en su sinergia con el Sello de Calidad de Torreblanca Verde.

A continuación podemos ver cómo quedaría este apartado dentro de la página web en un dispositivo telefónico:

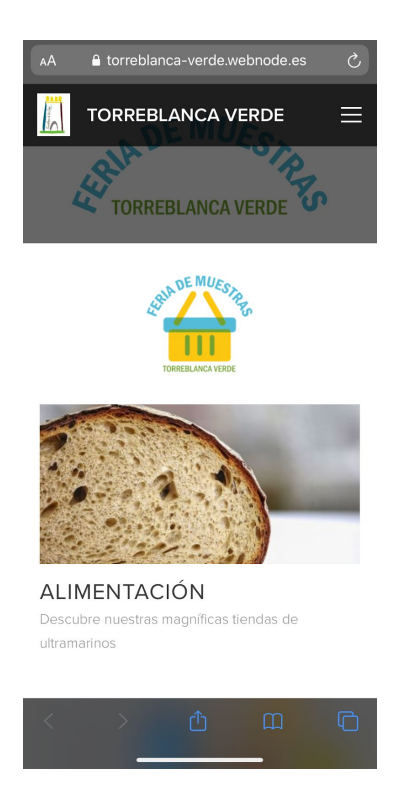

# Figura 22. Vista página web 1.

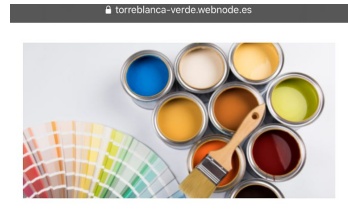

PINTURAS TORREBLANCA

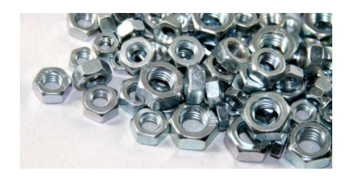

FERRETERÍA ¿Te falta un tornillo? Acude a la ferretería más cercana.

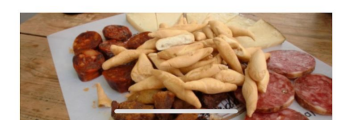

Figura 23. Vista página web 2.

#### <span id="page-42-0"></span>**3.2.4. Directrices para emprendedores: el reparto a domicilio**

Las empresas que tienen actividades de comercio por internet deben ofrecer un servicio de atención al cliente óptimo y tendente a la personalización para asegurar su satisfacción y generar una diferenciación respecto su sector del mercado. En la atención al cliente se engloban las actividades necesarias para asegurar que el producto llega al cliente en tiempo y cuantía correctas, y la provisión y servicios de reparación postventa entre otras.

El reparto a domicilio puede realizarse mediante pedidos web indicando los códigos postales donde se realizará o por teléfono, pues existe un porcentaje de la población en el barrio que es de la tercera edad y el uso de internet no lo tienen tan arraigado.

Existen varias opciones a la hora de repartir, la primera de ellas sería que el propio dueño dedique las últimas horas de la jornada, o las que considere, a estos repartos cercanos.

Otra opción es la contratación de uno o varios repartidores por parte de la feria de muestras en conjunto para las distintas empresas, la idea sería poner a disposición de las distintas tiendas tanto una persona que les ayude con el desarrollo de la página web y la gestión de los pedidos como otra, o la misma, que se encargue del reparto. Esto podría hacerse mediante una cuota única anual o mensual, la venta online y en especial la manera de repartir requiere una inversión inicial y un presupuesto para su correcto funcionamiento. Para poder llevar a cabo esta contratación deberían sumarse varias empresas a la propuesta.

No se considera contar con un servicio delivery pues implica la inmediatez de preparar los pedidos casi al momento y tener el catálogo en la aplicación.

No obstante, la rapidez con la que entreguemos nuestros pedidos influye en el éxito a largo plazo de nuestra empresa en internet y de que clientes que ya hayan disfrutado de nuestros servicios vuelvan a considerarnos para futuras compras. Por eso estudiamos la contratación de un servicio de paquetería que nos comunique con nuestros clientes, en general en estos casos es el remitente el que se encarga de satisfacer el pago por adelantado de éste envío, pero será el usuario final el que se encargue de pagar estos gastos de envio a su domicilio en última instancia. Esto se traduce en que el empresario paga una cuota anual de abonado, por ejemplo en la empresa MRW en el año 2013 esta cuota era de 53,02€ (utilizaremos esta cuota de referencia) sin iva para una unidad de puente por bulto, en el Anexo 2 se detallan estas tarifas.

#### <span id="page-44-0"></span>**3.3. Experiencia piloto**

Se realiza una experiencia piloto junto al comercio "Pinturas Torreblanca", será el encargado de dar la salida a este distintivo con la implantación del primer nivel de certificación comprometiéndose a cumplimentar los requisitos definidos en este: medidas de higiene impuestas por las autoridades en la prevención del SARS-CoV-2; criterios de iluminación y ambiente naturalizado para hacer más sostenible el comercio; y medidas para generar una accesibilidad y atención personalizada frente a limitaciones circunstanciales. Al ser una empresa dedicada a las pinturas es de especial interés que se cumplimente el punto de "ambiente naturalizado" con la incorporación de las distintas plantas que puedan generar una mejor calidad del ambiente.

Para la realización de esta experiencia de venta telemática comenzamos con una muestra de sus artículos que incluimos en la página web, realizamos un inventario (basándonos en el proporcionado por el propio comercio y que se incluye en el Anexo 3) y añadimos los productos a las web creada como mostramos en el apartado 3.2.2.

Al crear la tienda se nos preguntará primero cierta información de interés para que aparezca en ella, esta información se puede modificar en cualquier momento:

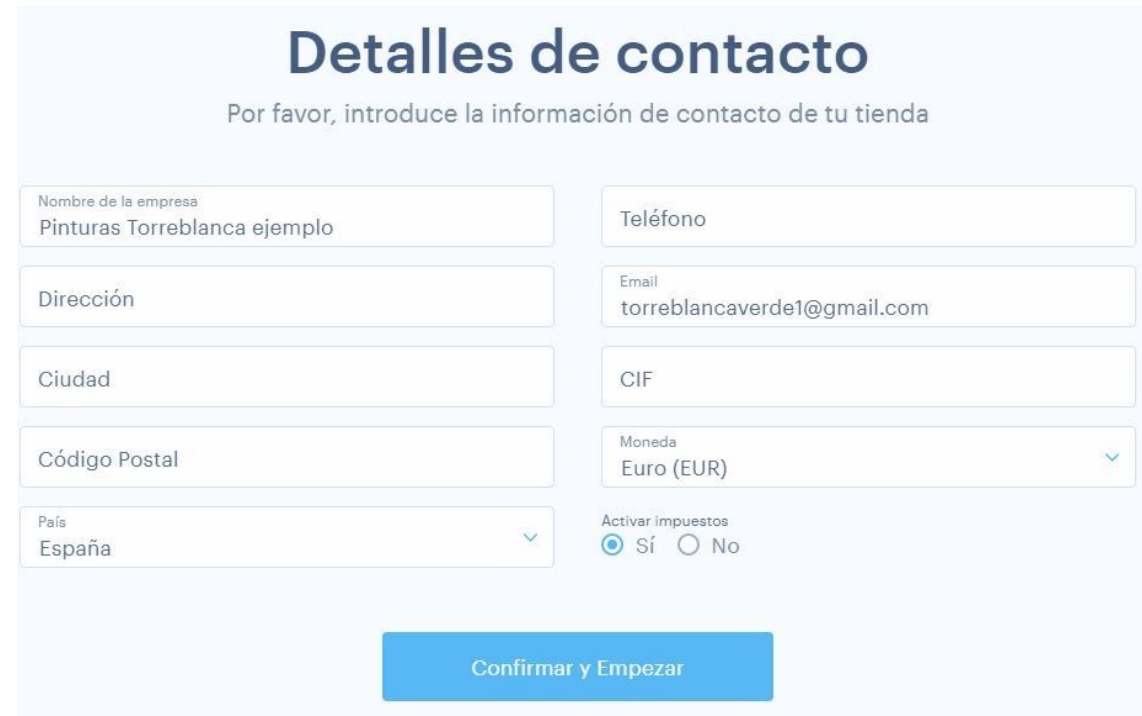

Figura 24. Información sobre la tienda online.

La web nos permite seleccionar qué método de envío vamos a proporcionar y el coste del mismo, que es modificable como se muestra en las figuras 25 y 26.

# Métodos de envío

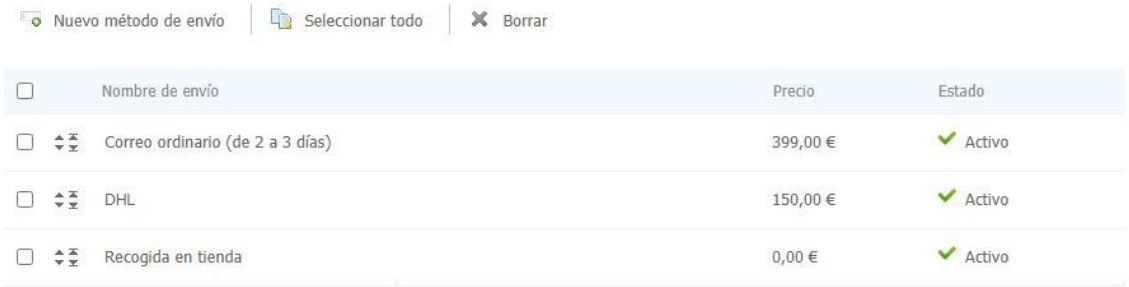

Figura 25. Métodos de envío.

# Editar método de envío

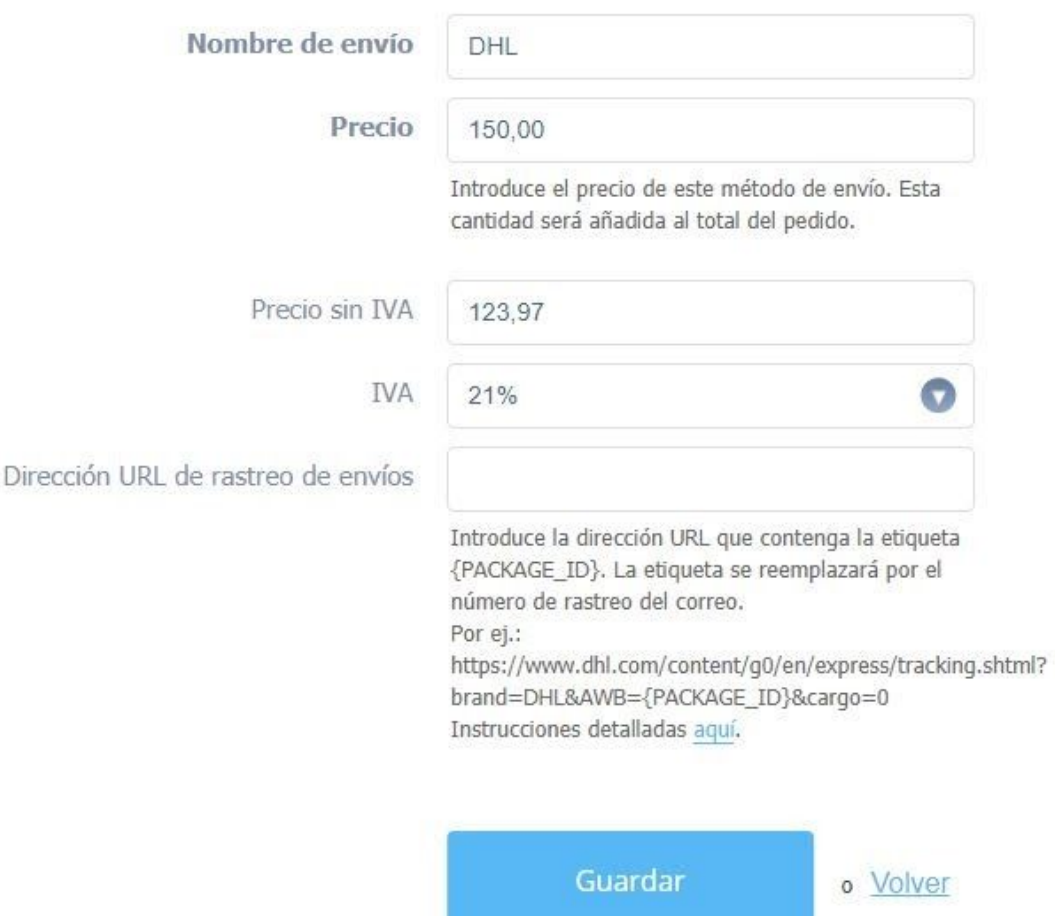

Figura 26. Edición del método de envío.

Con el inventario proporcionado, los envíos podrían llegar a superar los 25 kilogramos de peso, fijándonos en las tarifas de MRW (53,02 €/año más iva por unidad de puente) necesitaríamos, para asegurar el reparto de algún paquete que supere esos 25 kg y las dimensiones establecidas, nueve puentes contratados. Se estima que el precio anual de esta contratación será de 477,18 €, unos 39,77€ al mes.

Para asegurarnos de que este servicio se rentabiliza deberíamos escoger el precio de los gastos de envío en función del número aproximado de pedidos online que tengamos, si cobramos este reparto a 2,50€ necesitaríamos 16 envíos al mes para amortizar ese gasto, si los envíamos a 4€ tendríamos que tener 10 pedidos en web al mes y a 5€ deberíamos contar con 8. Si hacemos las cuentas de forma anual, ya que el pago es único en lugar de mensual, deberíamos tener entre 100 y 200 pedidos anuales vía web para sacar un beneficio de este medio.

Si en lugar de una empresa de reparto consideraremos la opción de tener un empleado destinado a las funciones de repartir y gestionar los pedidos con 20 horas semanales (media jornada), el sueldo mínimo de este empleado al mes son 475€. Sufragar este sueldo por parte de una única empresa puede ser costoso si no tenemos la suficiente presencia online. Por eso la opción de contratación es por parte de la feria de muestras en su conjunto como asociación de comercios del barrio, para poder fijar el precio de los gastos de envío de cualquier pedido en 4,00€ debemos gestionar unos 120 pedidos al mes entre todas las empresas que formen parte, y con esto sólo costeamos el sueldo del empleado, sin beneficio para las empresas. Si queremos transformar estos datos en una cuota única para vender online en la feria ésta puede fijarse en 40€ mensuales, comprometiéndose a tener mínimo 10 pedidos y necesitamos contar con 12 empresas dentro de la feria.

Si el mismo trabajador es contratado a 40 horas semanales, con las mismas condiciones, necesitaríamos contar con 24 empresas.

#### <span id="page-48-0"></span>**4.CONCLUSIONES**

El Sello de Calidad nos ayuda a incrementar la satisfacción y fidelidad de los clientes así como atraer a personas de distintos puntos de la ciudad para que compren en Torreblanca. Aún así se requiere dar a conocer el proyecto y los comercios que van obteniendo los distintos certificados, las redes sociales y que los vecinos cuenten estas mejoras en los comercios ayuda a su difusión, también es importante aparecer en la red para fomentar esta compra local, tener nuestra ubicación en el mapa e informar al cliente de todos nuestros productos, modificaciones en los horarios y la página web: nuestro escaparate de venta, informar de qué ofrecemos y cómo pueden conseguirlo; y en esto entra el diseño de la Feria de Muestras Virtual. El pequeño comercio gana con la atención física y esto debe ser un complemento que ayude a su difusión y a obtener ventas de clientes más alejados de nosotros.

Tanto contar con una empresa de paquetería como contratar un empleado para realizar los pedidos es un gasto incierto sin conocer la presencia real en internet, y una inversión inicial costosa en la que no veremos resultados hasta que superemos las ventas anuales, además uno de los problemas principales a la hora de abaratar costes es que tenemos restricciones de peso y dimensiones y que cuanto más pequeño sea, más barato será el desplazamiento.

#### <span id="page-49-0"></span>**5.REFERENCIAS BIBLIOGRÁFICAS**

AGUSTÍ, Aiats. La tienda de barrio es el "ecommerce" del futuro. En: *VIAempresa* [en línea] [consulta: 11 de agosto de 2020]. Disponible en: [https://www.viaempresa.cat/es/economia/comercio-tienda-barrio-ecommerce-f](https://www.viaempresa.cat/es/economia/comercio-tienda-barrio-ecommerce-futuro-retail_210832_102.html) uturo-retail 210832 102.html

ARAGALL, Francesc. *Diseño para todos: un conjunto de instrumentos.* Fundación ONCE, 2008.

AYUNTAMIENTO DE SEVILLA, Servicio de estadística. *Indicadores demográficos de Sevilla*. [en línea] 2017 [consulta: 6 de abril de 2020] Disponible en:

[https://www.sevilla.org/servicios/servicio-de-estadistica/datos-estadisticos/indi](https://www.sevilla.org/servicios/servicio-de-estadistica/datos-estadisticos/indicadores-demograficos/analisis-indicadores-demograficos.pdf) [cadores-demograficos/analisis-indicadores-demograficos.pdf](https://www.sevilla.org/servicios/servicio-de-estadistica/datos-estadisticos/indicadores-demograficos/analisis-indicadores-demograficos.pdf)

BOCANEGRA GASTELUM, Carmen y VÁZQUEZ RUIZ, Miguel Ángel. *El uso de tecnología como ventaja competitiva en el micro y pequeño comercio minorista en Hermosillo, Sonora.* [en línea]. 2010. [consulta: 16 de junio de 2020]. Disponible en:

[http://www.scielo.org.mx/scielo.php?pid=S0187-69612010000200008&script=](http://www.scielo.org.mx/scielo.php?pid=S0187-69612010000200008&script=sci_arttext&tlng=en) [sci\\_arttext&tlng=en](http://www.scielo.org.mx/scielo.php?pid=S0187-69612010000200008&script=sci_arttext&tlng=en)

BOTÍN, Ricardo. Comercio electrónico: qué es, tipos y ejemplos que existen. En: *Oberlo* [en línea] [consulta: 8 de agosto de 2020]. Disponible en: <https://www.oberlo.es/blog/que-es-el-comercio-electronico>

BRONFENBRENER, Urie. *La Ecología del Desarrollo Humano*. Barcelona: Ediciones Paidos Iberica S. A., 1987.

CAPRIOTTI, Paul. Branding corporativo. *Santiago de Chile: Libros de la empresa*, 2009.

CASARES RIPOL, Javier. Los mercados municipales y el futuro de las ciudades. *Distribución y consumo*, 2003, vol. 69, p. 34-37.

Google My Business [en línea] [consulta: 15 de junio de 2020] Disponible en: [https://www.google.com/intl/es\\_es/business/](https://www.google.com/intl/es_es/business/)

FONSECA, Alexandre. *Fundamentos del e-commerce: Tu guía de comercio electrónico y negocios online.* 2014

GRÁVALOS MACHO, David. La calidad de una página web como herramienta de comunicación/The Quality of a Website as a Communication Tool. *Estudios sobre el mensaje periodístico*, 2013, vol. 19, p. 253-261.

INSTITUTO NACIONAL DE ESTADÍSTICA. Cifras oficiales de población resultantes de la revisión del Padrón municipal a 1 de enero. En: *ine.es* [en línea] [consulta: 10 de mayo de 2020] Disponible en: <https://www.ine.es/jaxiT3/Datos.htm?t=2911#!tabs-tabla>

MARTÍNEZ MARTÍNEZ, Inmaculada José. *La comunicación en el punto de venta: Estrategias de comunicación en el comercio real y on-line.* Madrid: ESIC Editorial, 2005. ISBN 84-7356-404-9.

*Mercado47* [en línea] [consulta: 25 de junio de 2020]. Disponible en: <https://www.mercado47.com/>

MINISTERIO DE FOMENTO. *Documento Básico SUA Seguridad de utilización y accesibilidad.* [en línea] 2019 [consulta: 10 de junio de 2020] Disponible en :

[https://www.codigotecnico.org/images/stories/pdf/seguridadUtilizacion/DcmSU](https://www.codigotecnico.org/images/stories/pdf/seguridadUtilizacion/DcmSUA.pdf) [A.pdf](https://www.codigotecnico.org/images/stories/pdf/seguridadUtilizacion/DcmSUA.pdf)

*MRW* [en línea] [consulta: 18 de agosto de 2020] Disponible en: <https://www.mrw.es/>

MORA RUIZ, Vicente. *Diagnóstico de territorios [desfavorecidos](https://libros.metabiblioteca.org/handle/001/562) en la ciudad de Sevilla: Tres Barrios - Amate / Sur / [Torreblanca](https://libros.metabiblioteca.org/handle/001/562) / Norte* [en línea] 2011 [consulta: 27 de marzo de 2020]. Disponible en: [http://www.mitramiss.gob.es/redretos/es/contenidos/actualidad/2011/06/Diagn](http://www.mitramiss.gob.es/redretos/es/contenidos/actualidad/2011/06/Diagnostico_de_territorios_desfavorecidos_opt.pdf) ostico de territorios desfavorecidos opt.pdf

PALACIOS, Daniel. Cómo hacer un inventario en Excel paso a paso. En: *HubSpot.* [en línea] [consulta: 18 de agosto de 2020]. Disponible en: <https://blog.hubspot.es/sales/como-hacer-inventario-en-excel>

PEDRAZA ORTIZ, Lady Johana. *La biodepuración del aire con plantas purificantes y ornamentales, como alternativa ambiental en el siglo XXI*. [en línea] Proyecto curricular, Universidad Distrital Francisco José de Caldas, Colombia, 2015 [consulta: 12 de junio de 2020]. Disponible en: <http://hdl.handle.net/11349/3767>

RODRÍGUEZ OROMENDÍA, Ainhoa. , MUÑOZ, Azahara. y GONZÁLEZ, Demetrio. Historia, definición y legislación de las ferias comerciales. *Anuario JuríDico Y EconóMico Escurialense,* 2013 p.449-466.

SALVATIERRA, Javier. El pequeño comercio busca salidas en internet ante el impacto del coronavirus. *El País* [en línea] 2020 [consulta: 26 de junio de 2020]. Disponible en:

[https://elpais.com/economia/2020-04-05/el-pequeno-comercio-busca-salidas-e](https://elpais.com/economia/2020-04-05/el-pequeno-comercio-busca-salidas-en-internet-ante-el-impacto-del-coronavirus.html) [n-internet-ante-el-impacto-del-coronavirus.html](https://elpais.com/economia/2020-04-05/el-pequeno-comercio-busca-salidas-en-internet-ante-el-impacto-del-coronavirus.html)

*Ventajas e "inconvenientes" de la venta online* [en línea] [consulta: 7 de julio de 2020]. Disponible en:

[https://www.esi.uclm.es/www/jjcastro/coe/ventajas\\_e\\_inconvenientes.html](https://www.esi.uclm.es/www/jjcastro/coe/ventajas_e_inconvenientes.html)

WEBNODE - ESPAÑOL. "Cómo crear una página web gratis en 7 minutos - Con diseño de 2020". [Vídeo de YouTube] <[https://www.youtube.com/watch?v=tf8xVic28Mo>](https://www.youtube.com/watch?v=tf8xVic28Mo) [Consulta: 18 de junio de 2020].

WEBNODE - ESPAÑOL. "Crea tu propia tienda online - Fácil y con look de 2020". [Vídeo de YouTube] <[https://www.youtube.com/watch?v=eMP0SlMNh5s>](https://www.youtube.com/watch?v=eMP0SlMNh5s) [Consulta: 18 de junio de 2020].

#### <span id="page-51-0"></span>**6.ANEXOS**

#### <span id="page-51-1"></span>**6.1. ANEXO 1: Acción de las plantas sobre los principales voc**

Los compuestos orgánicos son sustancias químicas que contienen carbono y se encuentran en los seres vivos. Los compuestos orgánicos volátiles (VOC) por sus siglas en inglés (Volatile organic compounds) son una categoría de contaminantes orgánicos presentes en el aire de espacios interiores y que se convierten fácilmente en vapores o gases. Las siguientes tablas son de especial interés en el caso de nuestra experiencia piloto, ya que se trata de una tienda de pinturas. Se indican las plantas que han mostrado una mayor capacidad de biodepuración en condiciones de laboratorio.

Las valoraciones indicadas van de 1 a 3, donde 1 significa algún tipo de capacidad, 2 capacidad media y 3 capacidad elevada de biodepuración.

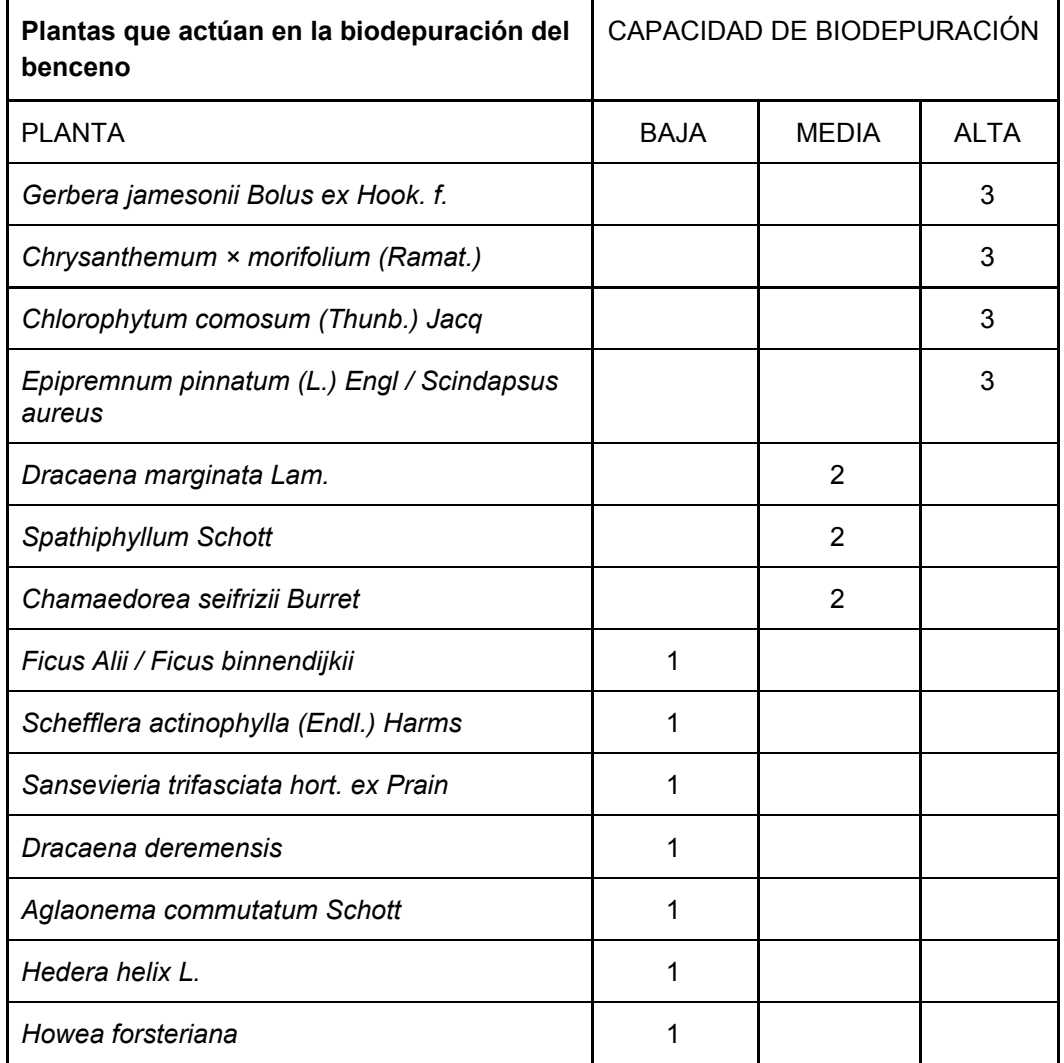

Tabla 1.

#### Tabla 2.

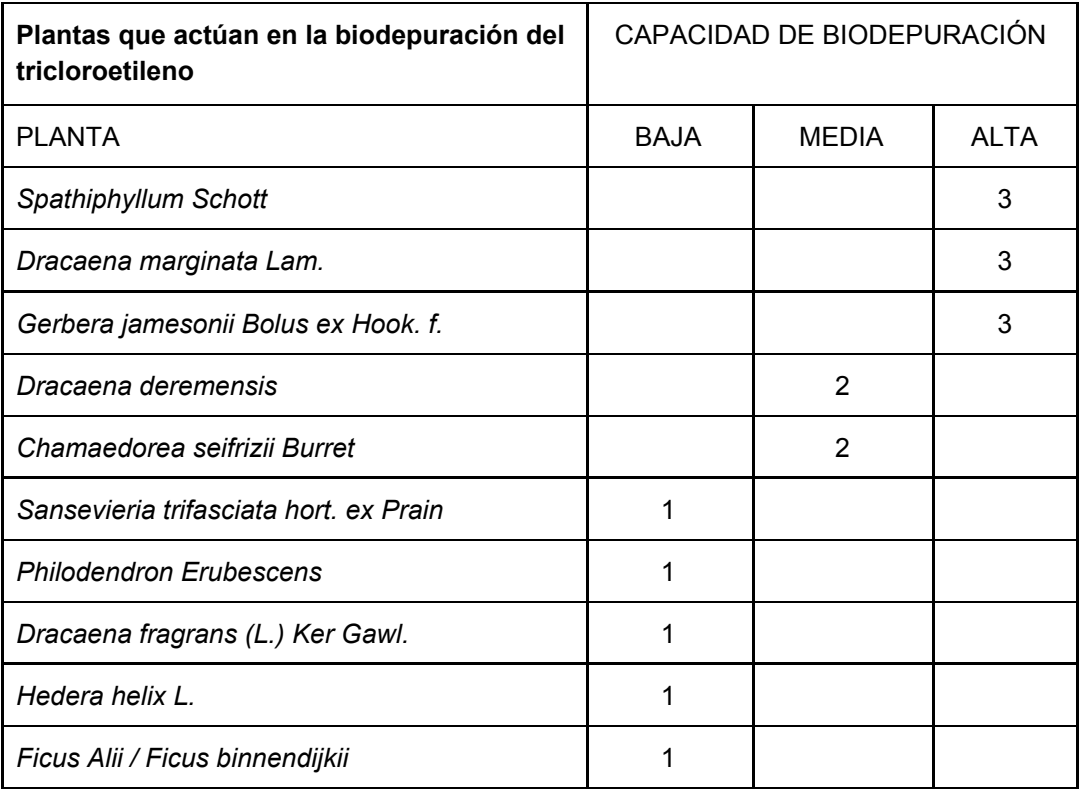

# Tabla 3.

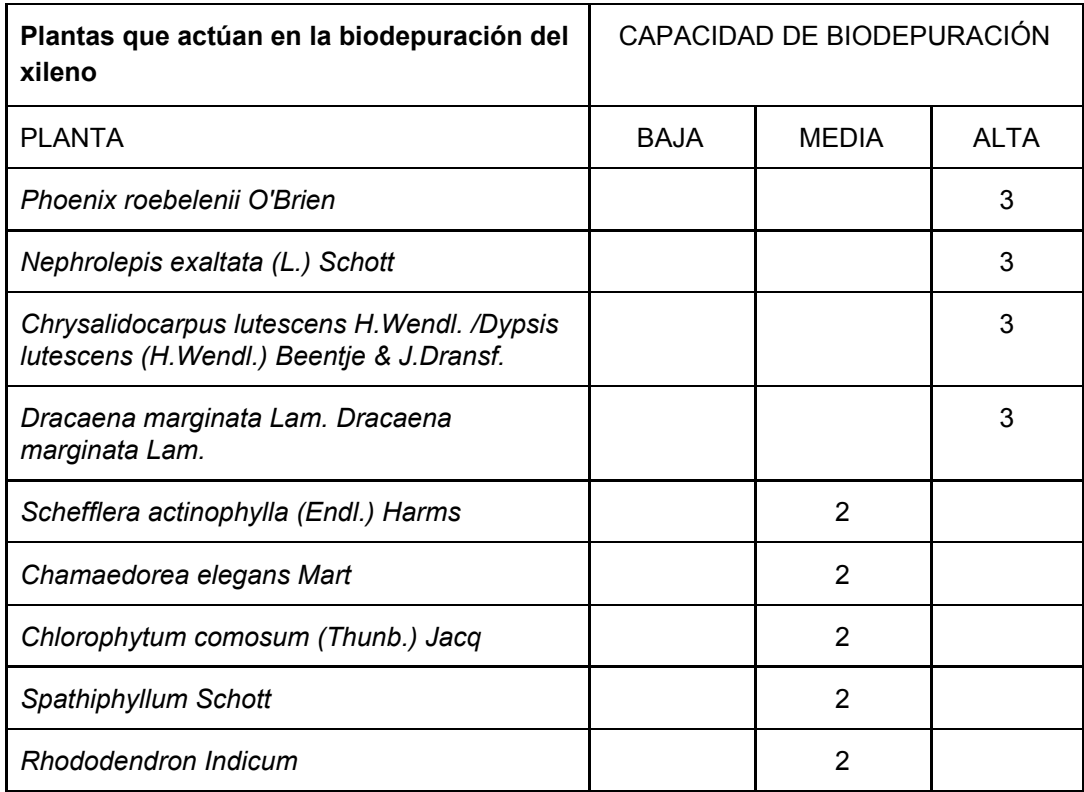

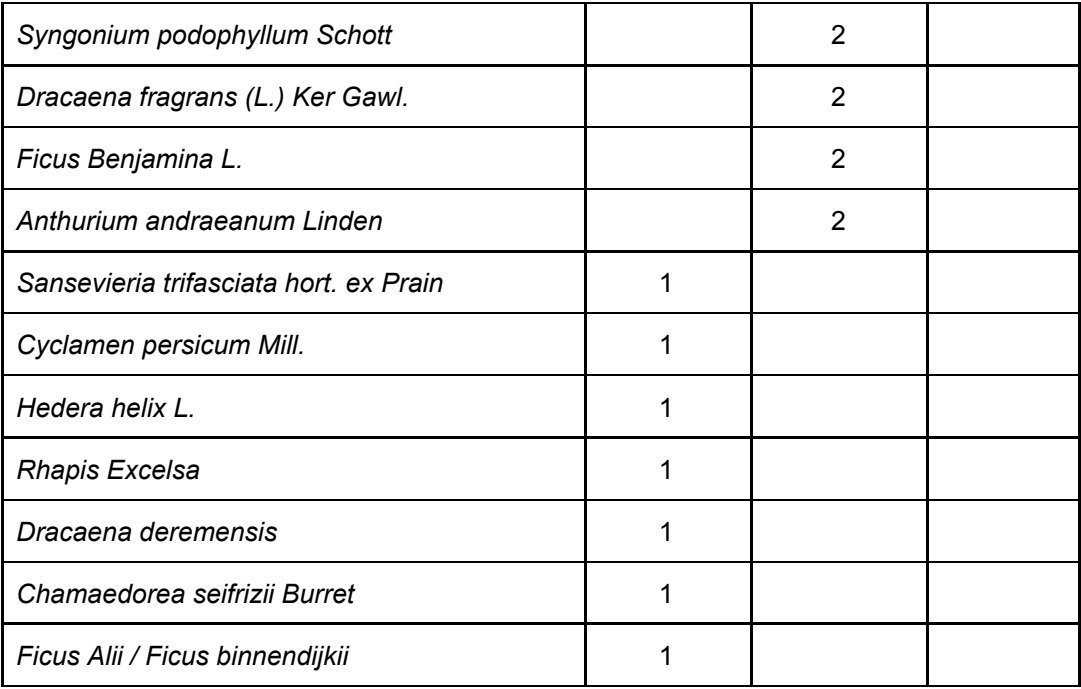

# Tabla 4.

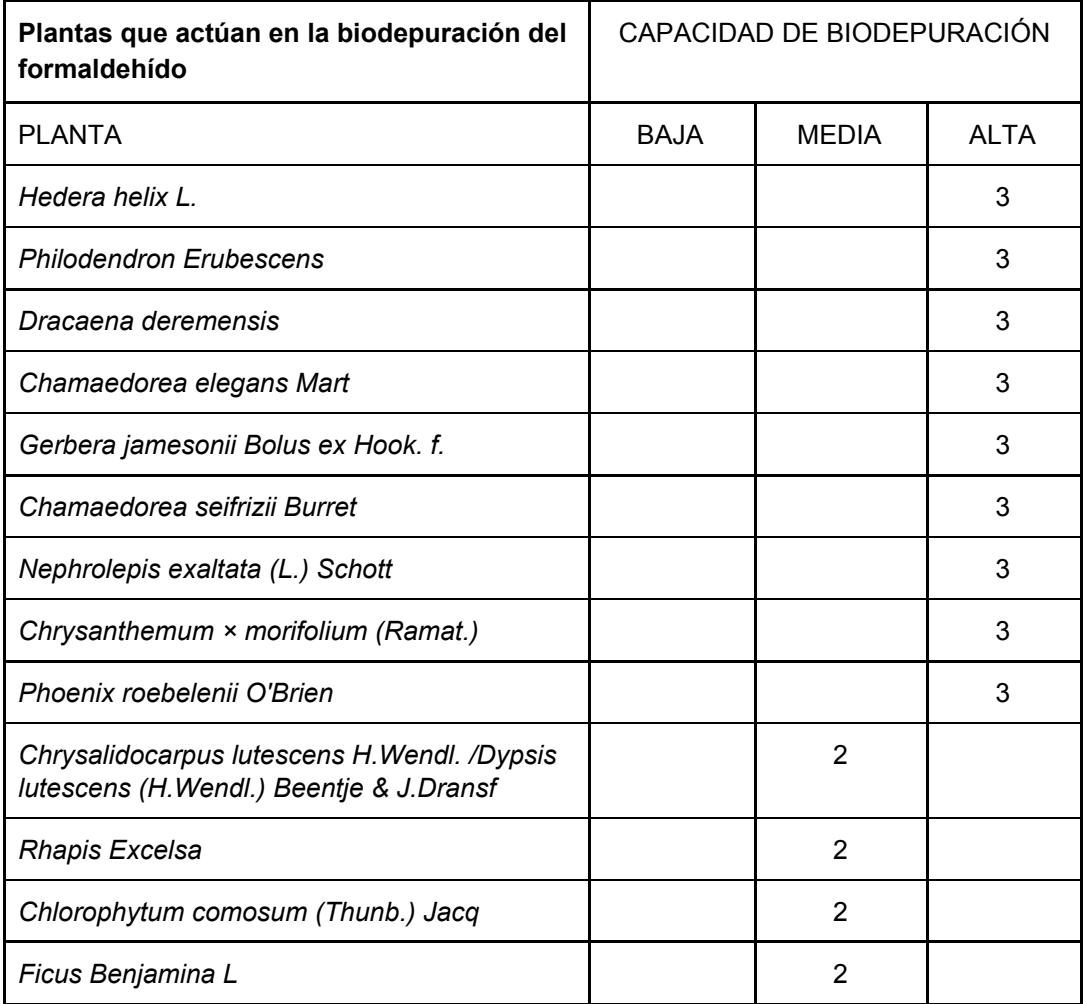

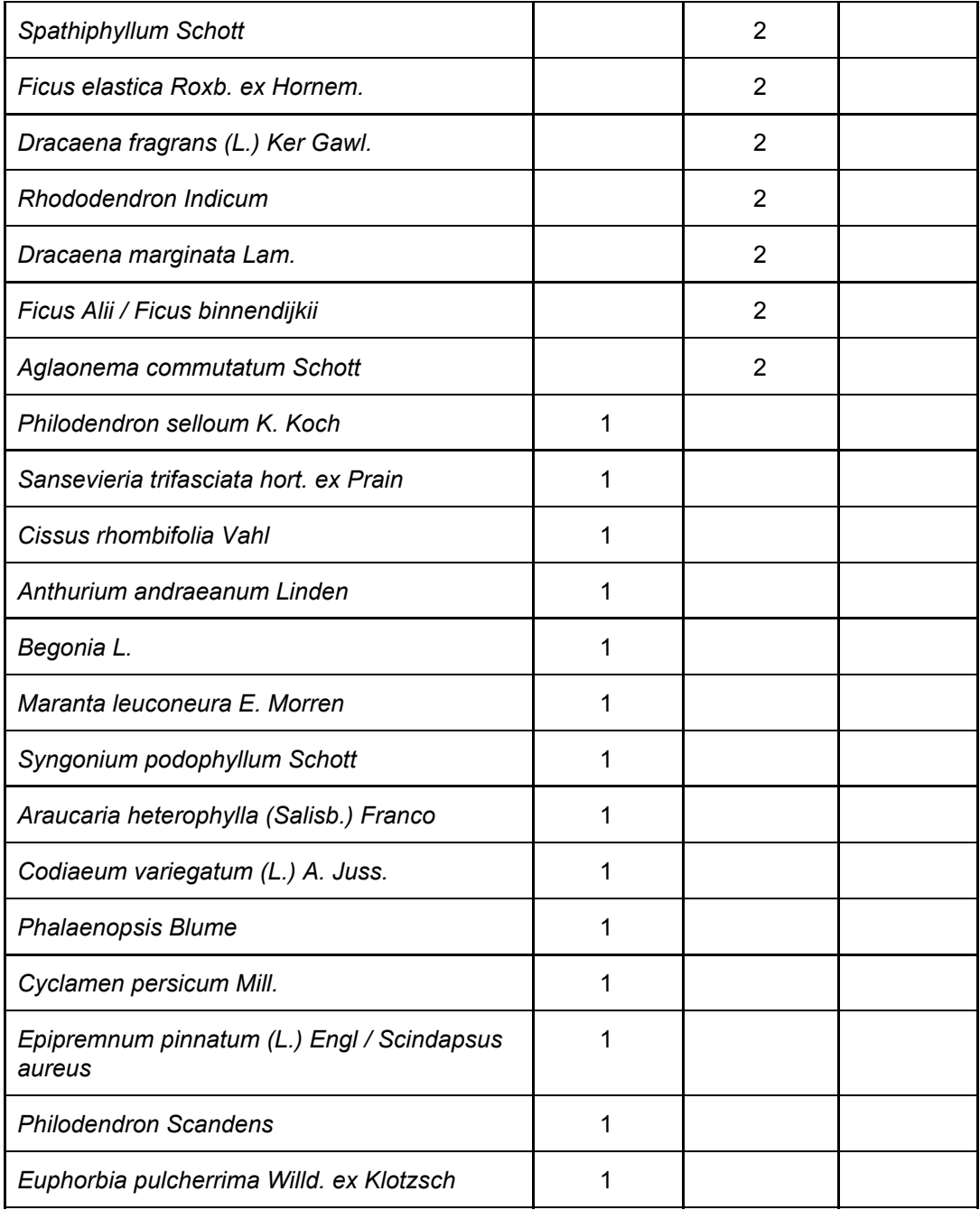

# Tabla 5.

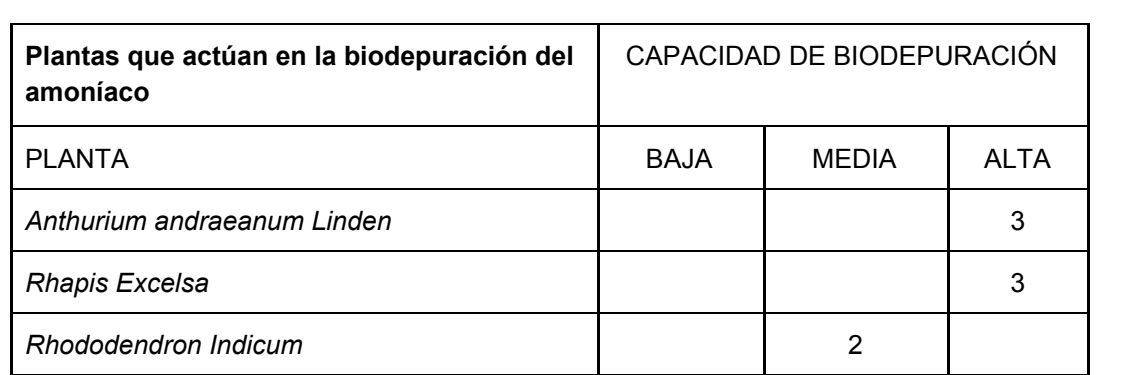

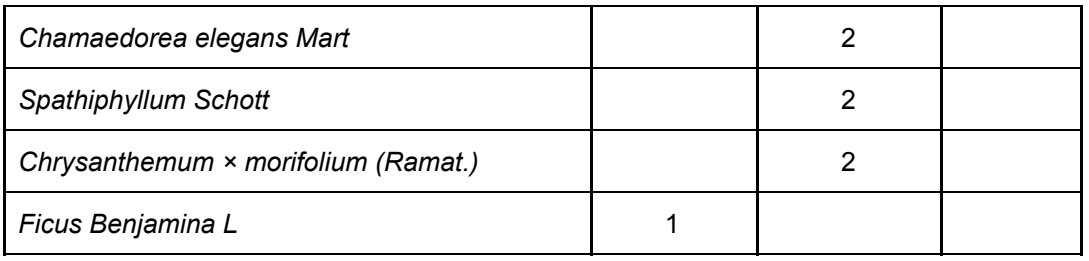

Tabla 6.

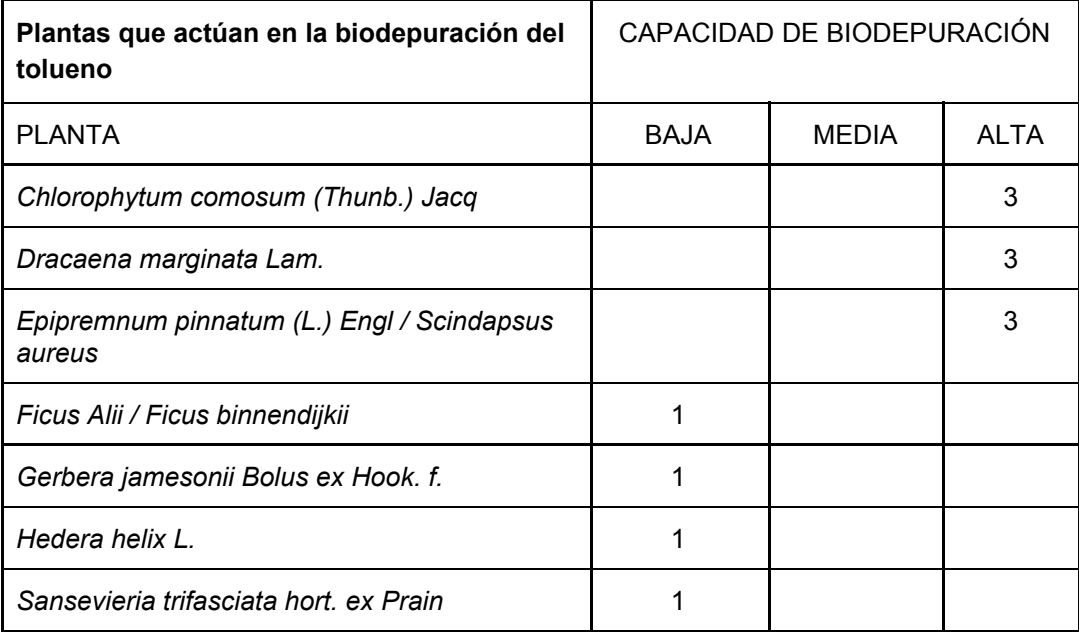

## Tabla 7.

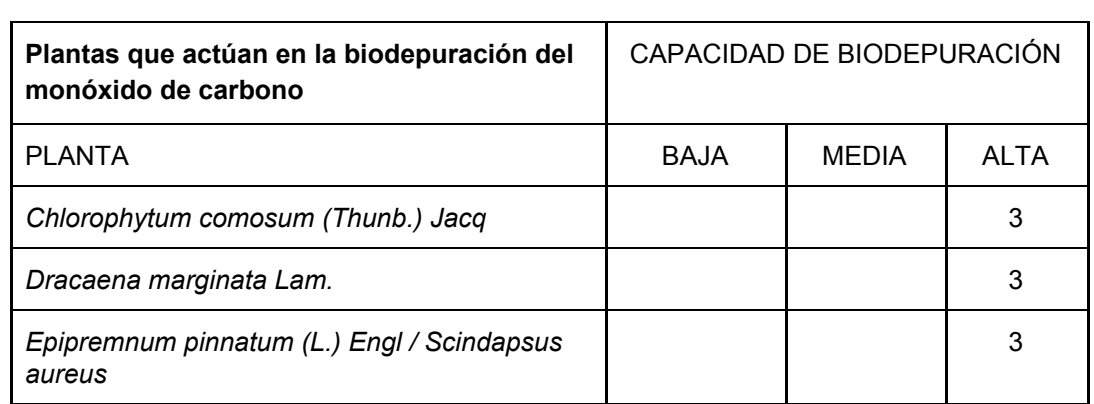

# Tabla 8.

![](_page_55_Picture_302.jpeg)

![](_page_56_Picture_319.jpeg)

![](_page_57_Picture_78.jpeg)

#### <span id="page-58-0"></span>**6.2. ANEXO 2: Tarifas MRW**

Las tarifas están expresadas en unidad de puente por bulto para cliente abonado (iva no incluido). Los precios de venta detallados están sujetos a posibles variaciones según kilometraje de origen/destino.

Se define como puente el transporte de una unidad o fracción hasta 5 kg en Andorra, España peninsular, Gibraltar y Portugal; por la suma de largo, alto y ancho, un puente equivale a un máximo de 100 cm, doble puente hasta 150 cm, triple puente hasta 200 cm y cuádruple puente hasta 250 cm. La totalidad de estas tarifas pueden estar sujetas a incrementos, como consecuencia de los posibles aumentos del precio del combustible. Las recogidas y entregas de los servicios descritos en estas tarifas se efectúan en días laborables (de lunes a viernes).

![](_page_58_Picture_261.jpeg)

Tabla 9. Equivalencia medidas/puente por bulto.

Además existe un plus de distancia de entrega basado en un anillo de kilómetros:

de 0 a 15 km la tarifa por expedición tiene un sobrecoste de 0€; de 16 a 25 km tiene un coste de 3€; entre 26 y 50 de 6€; y más de 50 km de 9€.

#### <span id="page-58-1"></span>**6.3. ANEXO 3: Inventario Pinturas Torreblanca**

Tabla 10. Hispalense 2019 PVP.

![](_page_59_Picture_333.jpeg)

![](_page_60_Picture_155.jpeg)